# The fvextra package

Geoffrey M. Poore [gpoore@gmail.com](mailto://gpoore@gmail.com) [github.com/gpoore/fvextra](https://github.com/gpoore/fvextra)

v1.0 from 2016/06/28

## **Abstract**

fvextra provides several extensions to fancyvrb, including automatic line breaking and improved math mode. It also patches some fancyvrb internals.

# **Contents**

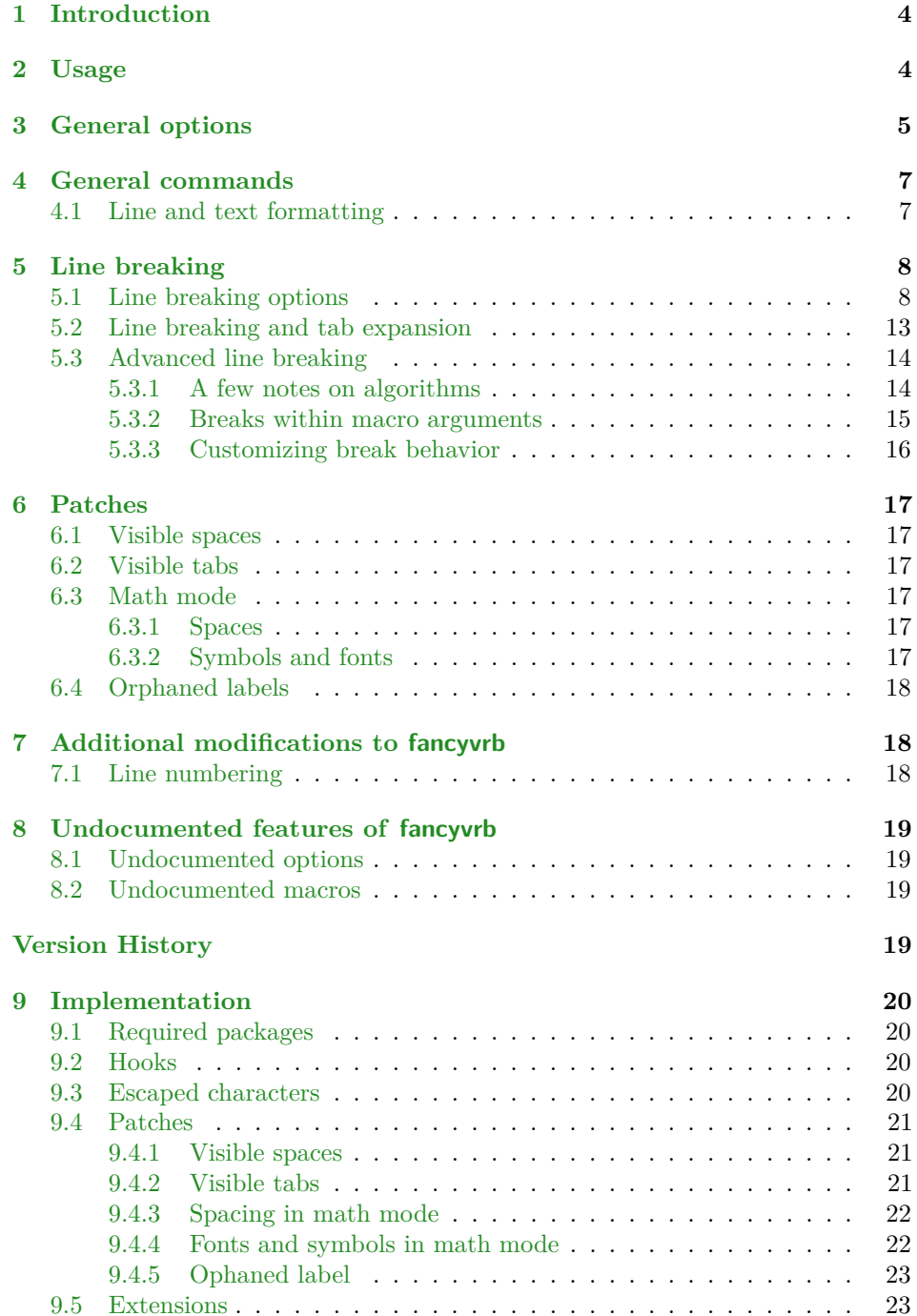

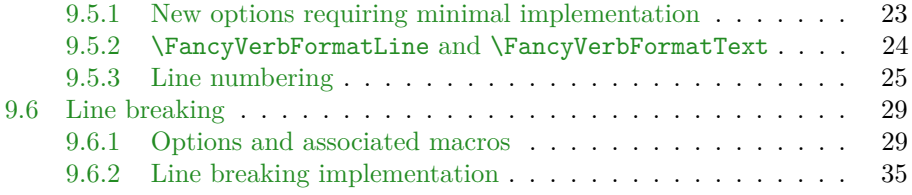

# <span id="page-3-0"></span>**1 Introduction**

The fancyvrb package had its first public release in January 1998. In July of the same year, a few additional features were added. Since then, the package has remained almost unchanged except for a few bug fixes. fancyvrb has become one of the primary LATEX packages for working with verbatim text.

Additional verbatim features would be nice, but since fancyvrb has remained almost unchanged for so long, a major upgrade could be problematic. There are likely many existing documents that tweak or patch fancyvrb internals in a way that relies on the existing implementation. At the same time, creating a completely new verbatim package would require a major time investment and duplicate much of fancyvrb that remains perfectly functional. Perhaps someday there will be an amazing new verbatim package. Until then, we have fvextra.

fvextra is an add-on package that gives fancyvrb several additional features, including automatic line breaking. Because fvextra patches and overwrites some of the fancyvrb internals, it may not be suitable for documents that rely on the details of the original fancyvrb implementation. fvextra tries to maintain the default fancyvrb behavior in most cases. All patches (section  $6$ ) and modifications to fancyvrb defaults (section [7\)](#page-17-1) are documented.

Some features of fvextra were originally created as part of the pythontex and minted packages. fancyvrb-related patches and extensions that currently exist in those packages will gradually be migrated into fvextra, and both packages will eventually require fvextra.

# <span id="page-3-1"></span>**2 Usage**

fvextra may be used as a drop-in replacement for fancyvrb. It will load fancyvrb if it has not yet been loaded, and then proceeds to patch fancy is and define additional features.

The upquote package is loaded to give correct backticks (`) and single quotation marks ('). fvextra modifies the behavior of these and other symbols in typeset math within verbatim, so that they will behave as expected (section  $6.3$ ). fvextra uses the lineno package for working with automatic line breaks. lineno gives a warning when the csquotes package is loaded before it, so fvextra should be loaded before csquotes. The ifthen and etoolbox packages are required. color or xcolor should be loaded manually to use color-dependent features.

While fvextra attempts to minimize changes to the fancyvrb internals, in some cases it completely overwrites fancyvrb macros with new definitions. New definitions typically follow the original definitions as much as possible, but code that depends on the details of the original fancyvrb implementation may be incompatible with fvextra.

fvextra must be loaded before pythontex and minted, so that it will not clash with the fancyvrb patches that currently exist in those packages. Those patches will eventually be migrated to fvextra.

# <span id="page-4-0"></span>**3 General options**

fvextra adds several general options to fancyvrb. All options related to automatic line breaking are described separately in section [5.](#page-7-0)

linenos (boolean) (default: false) fancyvrb allows line numbers via the options numbers= $\langle position \rangle$ . This is essentially an alias for numbers=left. It primarily exists for better compatibility with the minted package.

mathescape (boolean) (default: false)

This causes everything between dollar signs \$...\$ to be typeset as math. The caret ^ and underscore \_ have their normal math meanings.

This is equivalent to codes={\catcode'\$=3\catcode'^=7\catcode'\_=8}. mathescape is always applied *before* codes, so that codes can be used to override some of these definitions.

Note that fvextra provides several patches that make math mode within verbatim as close to normal math mode as possible (section [6.3\)](#page-16-3).

numberfirstline (boolean) (default: false)

When line numbering is used with stepnumber  $\neq 1$ , the first line may not always be numbered, depending on the line number of the first line. This causes the first line always to be numbered.

\begin{Verbatim}[numbers=left, stepnumber=2, numberfirstline] First line Second line Third line Fourth line \end{Verbatim}

- 1 First line
- <sup>2</sup> Second line
- Third line
- <sup>4</sup> Fourth line

## numbers (none|left|right|both) (default: none)

fvextra adds the both option for line numbering.

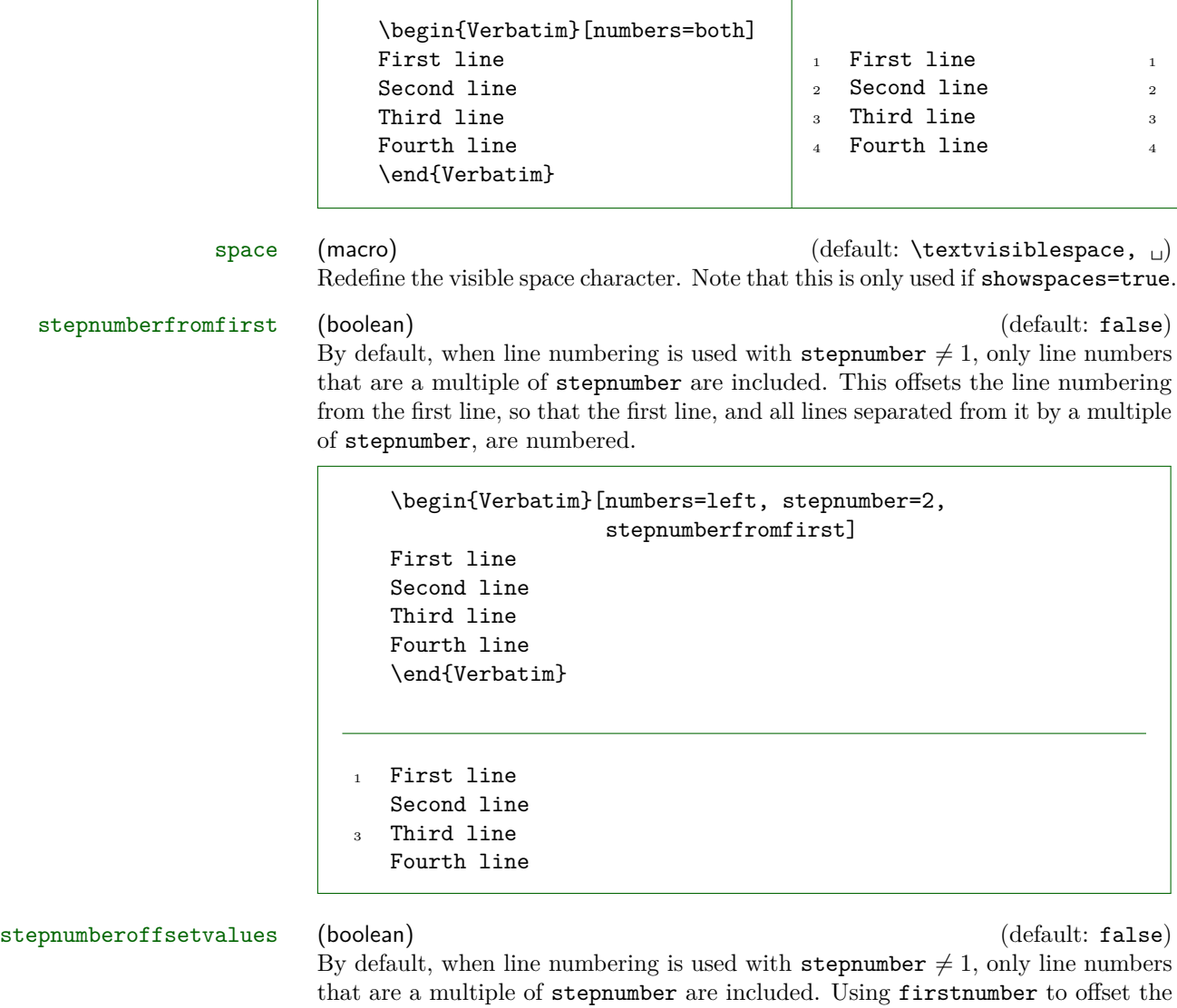

By default, when line numbering is used with  $step number \neq 1$ , only line numbers that are a multiple of stepnumber are included. Using firstnumber to offset the numbering will change which lines are numbered and which line gets which number, but will not change which *numbers* appear. This option causes firstnumber to be ignored in determining which line numbers are a multiple of stepnumber. firstnumber is still used in calculating the actual numbers that appear. As a result, the line numbers that appear will be a multiple of stepnumber, plus firstnumber minus 1.

This option gives the original behavior of fancyvrb when firstnumber is used with stepnumber  $\neq 1$  (section [7.1\)](#page-17-2).

```
\begin{Verbatim}[numbers=left, stepnumber=2,
                  firstnumber=4, stepnumberoffsetvalues]
First line
Second line
Third line
Fourth line
\end{Verbatim}
First line
5 Second line
Third line
```
- Fourth line
- tab (macro) (default: fancyvrb's \FancyVerbTab,  $\exists$ ) Redefine the visible tab character. Note that this is only used if showtabs=true. fvextra patches fancyvrb tab expansion so that variable-width symbols such as \rightarrowfill may be used as tabs. For example,

\begin{Verbatim}[obeytabs, showtabs, breaklines, tab=\textcolor{orange}{\rightarrowfill}] −i<sup>|</sup>First −i<sup>|</sup>Second −i<sup>|</sup>Third −i<sup>|</sup>And more text that goes on for a *,*<sup>→</sup> while until wrapping is needed −i<sup>|</sup>First −i<sup>|</sup>Second −i<sup>|</sup>Third −i<sup>|</sup>Forth \end{Verbatim}

```
→First-→Second-→Third-→And more text that goes on for a
,→ while until wrapping is needed
−−−−−−→First−−→Second−→Third−−→Forth
```
# <span id="page-6-0"></span>**4 General commands**

# <span id="page-6-1"></span>**4.1 Line and text formatting**

\FancyVerbFormatLine

\FancyVerbFormatText fancyvrb defines \FancyVerbFormatLine, which can be used to apply custom formatting to each individual line of text. By default, it takes a line as an argument and inserts it with no modification. This is equivalent to  $\newcommand{\FancyVerbFormatLine}{[1]{#1}.<sup>1</sup>}$  $\newcommand{\FancyVerbFormatLine}{[1]{#1}.<sup>1</sup>}$  $\newcommand{\FancyVerbFormatLine}{[1]{#1}.<sup>1</sup>}$ 

<span id="page-6-2"></span> $1$ The actual definition in fancyvrb is \def\FancyVerbFormatLine#1{\FV@ObeyTabs{#1}}. This is problematic because redefining the macro could easily eliminate \FV@ObeyTabs, which governs tab expansion. fvextra redefines the macro to \def\FancyVerbFormatLine#1{#1} and patches all parts of fancyvrb that use \FancyVerbFormatLine so that \FV@ObeyTabs is explicitly inserted at the appropriate points.

fvextra introduces line breaking, which complicates line formatting. We might want to apply formatting to the entire line, including line breaks, line continuation symbols, and all indentation, including any extra indentation provided by line breaking. Or we might want to apply formatting only to the actual text of the line. fvextra leaves \FancyVerbFormatLine as applying to the entire line, and introduces a new command \FancyVerbFormatText that only applies to the text part of the line.<sup>[2](#page-7-2)</sup> By default, **\FancyVerbFormatText** inserts the text unmodified. When it is customized, it should not use boxes that do not allow line breaks to avoid conflicts with line breaking code.

```
\renewcommand{\FancyVerbFormatLine}[1]{%
  \fcolorbox{DarkBlue}{LightGray}{#1}}
\renewcommand{\FancyVerbFormatText}[1]{%
  \textcolor{DarkViolet}{#1}}
\begin{Verbatim}[breaklines]
Some text that proceeds for a while and finally wraps onto another line
Some more text
\end{Verbatim}
  Some text that proceeds for a while and finally wraps onto
     another line
  Some more text
```
# <span id="page-7-0"></span>**5 Line breaking**

Automatic line breaking may be turned on with breaklines=true. By default, breaks only occur at spaces. Breaks may be allowed anywhere with breakanywhere, or only before or after specified characters with breakbefore and breakafter. Many options are provided for customizing breaks. A good place to start is the description of breaklines.

# <span id="page-7-1"></span>**5.1 Line breaking options**

Options are provided for customizing typical line breaking features. See section [5.3](#page-13-0) for details about low-level customization of break behavior.

breakafter (string) (default:  $\langle none \rangle$ )

Break lines after specified characters, not just at spaces, when breaklines=true. For example, breakafter=-/ would allow breaks after any hyphens or slashes.

<span id="page-7-2"></span> $^2$ When breaklines=true, each line is wrapped in a **\parbox. \FancyVerbFormatLine** is outside the \parbox, and \FancyVerbFormatText is inside.

Special characters given to breakafter should be backslash-escaped (usually #, {,  $\}$ , %, [, ]; the backslash \ may be obtained via \\ and the space via \space).<sup>[3](#page-8-0)</sup>

For an alternative, see breakbefore. When breakbefore and breakafter are used for the same character, breakbeforegroup and breakaftergroup must both have the same setting.

Note that when commandchars or codes are used to include macros within verbatim content, breaks will not occur within mandatory macro arguments by default. Depending on settings, macros that take optional arguments may not work unless the entire macro including arguments is wrapped in a group (curly braces {}, or other characters specified with commandchars). See section [5.3](#page-13-0) for details.

\begin{Verbatim}[breaklines, breakafter=d] some\_string = 'SomeTextThatGoesOnAndOnForSoLongThatItCouldNeverFitOnOneLine' \end{Verbatim}  $some\_string = 'SomeTextThatGoesOnAndOnForSolongThatItCould$ *,*<sup>→</sup> NeverFitOnOneLine' breakaftergroup (boolean) (and the set of the set of the set of the set of the set of the set of the set of the set of the set of the set of the set of the set of the set of the set of the set of the set of the set of the When **breakafter** is used, group all adjacent identical characters together, and only allow a break after the last character. When breakbefore and breakafter are used for the same character, breakbeforegroup and breakaftergroup must both have the same setting. breakaftersymbolpre (string) (default: \,\footnotesize\ensuremath{\_\rfloor}, \) The symbol inserted pre-break for breaks inserted by breakafter. breakaftersymbolpost (string) (default:  $\langle none \rangle$ ) The symbol inserted post-break for breaks inserted by breakafter. breakanywhere (boolean) (default: false) Break lines anywhere, not just at spaces, when breaklines=true. Note that when commandchars or codes are used to include macros within verbatim content, breaks will not occur within mandatory macro arguments by default. Depending on settings, macros that take optional arguments may not work unless the entire macro including arguments is wrapped in a group (curly braces {}, or other characters specified with commandchars). See section [5.3](#page-13-0) for details. <sup>3</sup>breakafter expands each token it is given once, so when it is given a macro like  $\lambda$ , the

<span id="page-8-0"></span>macro should expand to a literal character that will appear in the text to be typeset. fvextra defines special character escapes that are activated for breakafter so that this will work with common escapes. breakafter is not catcode-sensitive.

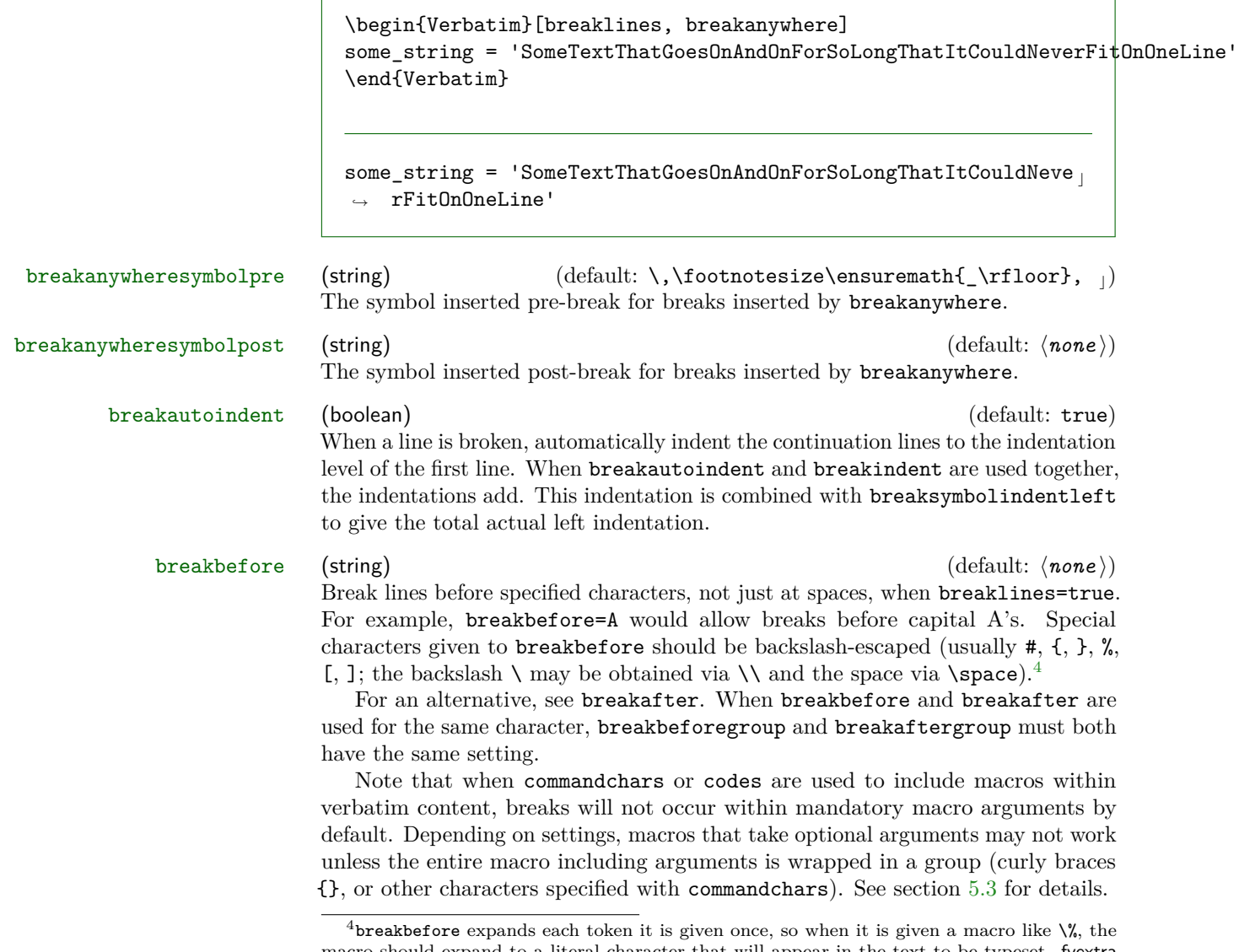

<span id="page-9-0"></span>macro should expand to a literal character that will appear in the text to be typeset. fvextra defines special character escapes that are activated for breakbefore so that this will work with common escapes. breakbefore is not catcode-sensitive.

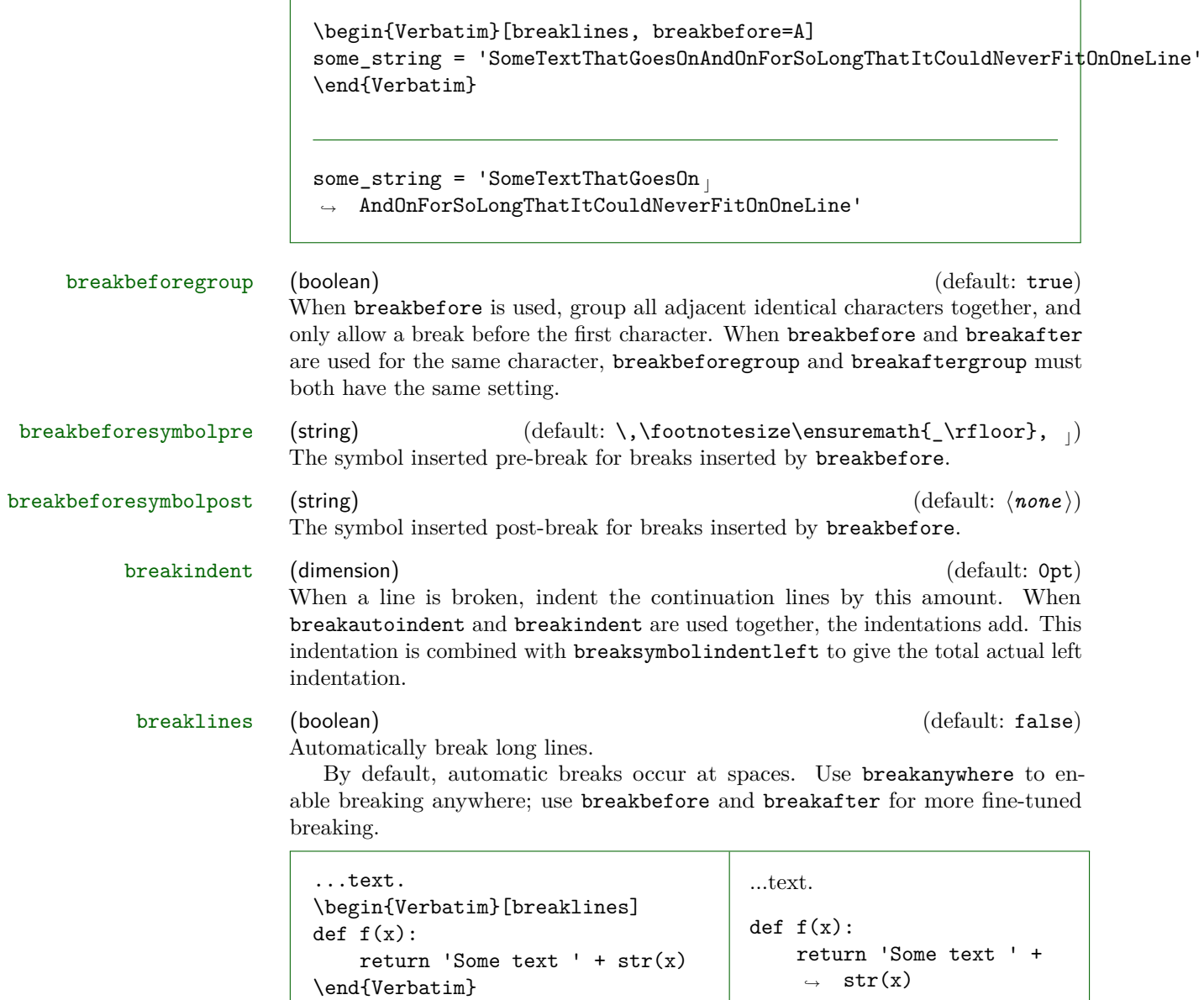

To customize the indentation of broken lines, see breakindent and breakautoindent. To customize the line continuation symbols, use breaksymbolleft and breaksymbolright. To customize the separation between the continuation symbols and the text, use breaksymbolsepleft and breaksymbolsepright. To customize the extra indentation that is supplied to make room for the break symbols, use breaksymbolindentleft and breaksymbolindentright. Since only the lefthand symbol is used by default, it may also be modified using the alias options

breaksymbol, breaksymbolsep, and breaksymbolindent.

An example using these options to customize the Verbatim environment is shown below. This uses the **\carriagereturn** symbol from the **dingbat** package.

```
\begin{Verbatim}[breaklines,
                 breakautoindent=false,
                 breaksymbolleft=\raisebox{0.8ex}{
                   \small\reflectbox{\carriagereturn}},
                 breaksymbolindentleft=0pt,
                 breaksymbolsepleft=0pt,
                 breaksymbolright=\small\carriagereturn,
                 breaksymbolindentright=0pt,
                 breaksymbolsepright=0pt]
def f(x):
    return 'Some text ' + str(x) + ' some more text ' +
    \rightarrow str(x) + ' even more text that goes on for a while'
\end{Verbatim}
```

```
def f(x):
     return 'Some text ' + str(x) + ' some more text ' +
\sqrt{15} str(x) + ' even more text that goes on for a while'
```
Automatic line breaks will not work with showspaces=true unless you use breakanywhere, or use breakbefore or breakafter with \space. For example,

\begin{Verbatim}[breaklines, showspaces, breakafter=\space] some\_string = 'Some Text That Goes On And On For So Long That It Could Never Fit' \end{Verbatim}

 $\supset$ 

some\_string␣=␣'Some␣Text␣That␣Goes␣On␣And␣On␣For␣So␣Long␣That␣ <sup>c</sup> *,*<sup>→</sup> It␣Could␣Never␣Fit'

breaksymbol (string)  $\qquad \qquad$  (default: breaksymbolleft) Alias for breaksymbolleft. breaksymbolleft (string) (default: \tiny\ensuremath{\hookrightarrow}, *,*<sup>→</sup>) The symbol used at the beginning (left) of continuation lines when breaklines=true. To have no symbol, simply set breaksymbolleft to an empty string  $("=," or "={'}'.$ The symbol is wrapped within curly braces {} when used, so there is no danger of formatting commands such as \tiny "escaping." The \hookrightarrow and \hookleftarrow may be further customized by the use of the \rotatebox command provided by graphicx. Additional arrow-type

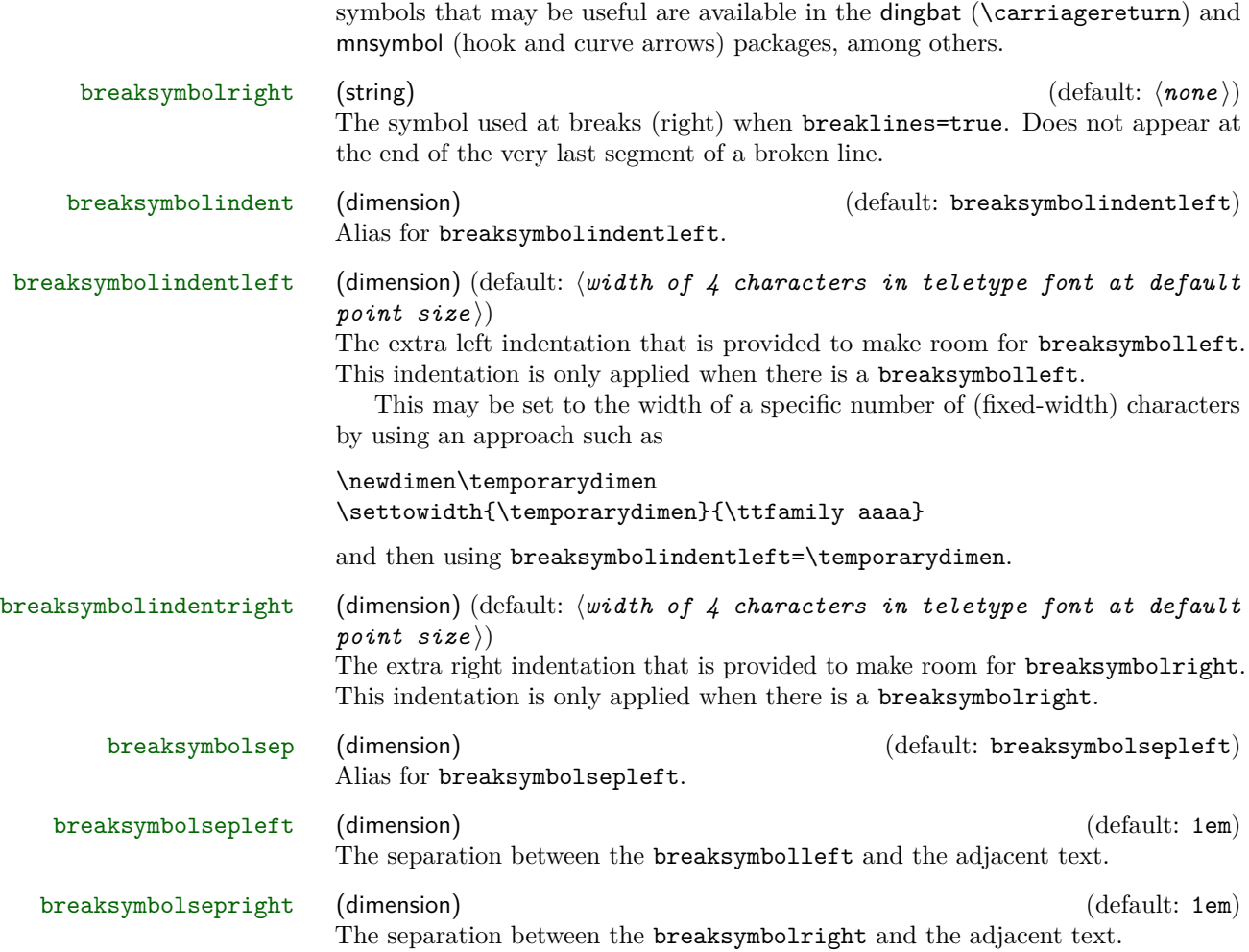

## <span id="page-12-0"></span>**5.2 Line breaking and tab expansion**

fancyvrb provides an obeytabs option that expands tabs based on tab stops rather than replacing them with a fixed number of spaces (see fancyvrb's tabsize). The fancyvrb implementation of tab expansion is not directly compatible with fvextra's line-breaking algorithm, but fvextra builds on the fancyvrb approach to obtain identical results.

Tab expansion in the context of line breaking does bring some additional considerations that should be kept in mind. In each line, all tabs are expanded exactly as they would have been had the line not been broken. This means that after a line break, any tabs will not align with tab stops unless the total left indentation of continuation lines is a multiple of the tab stop width. The total indentation of continuation lines is the sum of breakindent, breakautoindent, and breaksymbolindentleft (alias breaksymbolindent).

A sample Verbatim environment that uses obeytabs with breaklines is shown below, with numbers beneath the environment indicating tab stops (tabsize=8 by default). The tab stops in the wrapped and unwrapped lines are identical. However, the continuation line does not match up with the tab stops because by default the width of breaksymbolindentleft is equal to four monospace characters. (By default, breakautoindent=true, so the continuation line gets a tab plus breaksymbolindentleft.)

```
\begin{Verbatim}[obeytabs, showtabs, breaklines]
       −i|First −i|Second −i|Third −i|And more text that goes on for a
         ,→ while until wrapping is needed
       −i|First −i|Second −i|Third −i|Forth
\end{Verbatim}
1234567812345678123456781234567812345678123456781234567812345678
```
We can set the symbol indentation to eight characters by creating a dimen,

#### \newdimen\temporarydimen

setting its width to eight characters,

```
\settowidth{\temporarydimen}{\ttfamily AaAaAaAa}
```
and finally adding the option breaksymbolindentleft=\temporarydimen to the Verbatim environment to obtain the following:

```
−i|First −i|Second −i|Third −i|And more text that goes on for a
      ,→ while until wrapping is needed
−i|First −i|Second −i|Third −i|Forth
```
1234567812345678123456781234567812345678123456781234567812345678

### <span id="page-13-0"></span>**5.3 Advanced line breaking**

### <span id="page-13-1"></span>**5.3.1 A few notes on algorithms**

breakanywhere, breakbefore, and breakafter work by scanning through the tokens in each line and inserting line breaking commands wherever a break should be allowed. By default, they skip over all groups  $({\{\ldots\}})$  and all math  $(\mathcal{F} \ldots \mathcal{F})$ . Note that this refers to curly braces and dollar signs with their normal LATEX meaning (catcodes), not verbatim curly braces and dollar signs; such non-verbatim content may be enabled with commandchars or codes. This means that math and macros that only take mandatory arguments  $({\ldots}$ ) will function normally within otherwise verbatim text. However, macros that take optional arguments may not work because [...] is not treated specially, and thus break commands may be inserted

within [...] depending on settings. Wrapping an entire macro, including its arguments, in a group will protect the optional argument:  ${\{\langle \text{macro} \rangle | \{\langle \text{energy} \rangle\} \}}$ .

breakbefore and breakafter insert line breaking commands around specified characters. This process is catcode-independent; tokens are \detokenized before they are checked against characters specified via breakbefore and breakafter.

#### <span id="page-14-0"></span>**5.3.2 Breaks within macro arguments**

#### \FancyVerbBreakStart \FancyVerbBreakStop

When commandchars or codes are used to include macros within verbatim content, the options breakanywhere, breakbefore, and breakafter will not generate breaks within mandatory macro arguments. Macros with optional arguments may not work, depending on settings, unless they are wrapped in a group (curly braces {}, or other characters specified via commandchars).

If you want to allow breaks within macro arguments (optional or mandatory), then you should (re)define your macros so that the relevant arguments are wrapped in the commands

\FancyVerbBreakStart ... \FancyVerbBreakStop

For example, suppose you have the macro

\newcommand{\mycmd}[1]{\\_before:#1:after\\_}

Then you would discover that line breaking does not occur:

```
\begin{Verbatim}[commandchars=\\\{\}, breaklines, breakafter=a]
\mycmd{1}\mycmd{2}\mycmd{3}\mycmd{4}\mycmd{5}
\end{Verbatim}
```
 $\_$ before:1:after $\_$ before:2:after $\_$ before:3:after $\_$ before: $4$ :after $\_$ before: $5$ :after $\_$ 

Now redefine the macro:

\renewcommand{\mycmd}[1]{\FancyVerbBreakStart\\_before:#1:after\\_\FancyVerbBreakStop}

This is the result:

```
\begin{Verbatim}[commandchars=\\\{\}, breaklines, breakafter=a]
\mycmd{1}\mycmd{2}\mycmd{3}\mycmd{4}\mycmd{5}
\end{Verbatim}
```

```
_before:1:after__before:2:after__before:3:after__before:4:a c
,→ fter__before:5:after_
```
Instead of completely redefining macros, it may be more convenient to use \let. For example,

```
\let\originalmycmd\mycmd
\renewcommand{\mycmd}[1]{%
  \expandafter\FancyVerbBreakStart\originalmycmd{#1}\FancyVerbBreakStop}
```
Notice that in this case \expandafter is required, because \FancyVerbBreakStart does not perform any expansion and thus will skip over \originalmycmd{#1} unless it is already expanded. The etoolbox package provides commands that may be useful for patching macros to insert line breaks.

When working with \FancyVerbBreakStart ... \FancyVerbBreakStop, keep in mind that any groups  $\{\ldots\}$  or math  $\ldots\$  between the two commands will be skipped as far as line breaks are concerned, and breaks may be inserted within any optional arguments [...] depending on settings. Inserting breaks within groups requires another level of \FancyVerbBreakStart and \FancyVerbBreakStop, and protecting optional arguments requires wrapping the entire macro in a group  $\{\ldots\}$ . Also, keep in mind that \FancyVerbBreakStart cannot introduce line breaks in a context in which they are never allowed, such as in an \hbox.

#### <span id="page-15-0"></span>**5.3.3 Customizing break behavior**

\FancyVerbBreakAnywhereBreak

\FancyVerbBreakBeforeBreak

\FancyVerbBreakAfterBreak

These macros govern the behavior of breaks introduced by breakanywhere, breakbefore, and breakafter. Breaks introduced by the default breaklines when showspaces=false are standard breaks following spaces. No special commands are provided for working with them; the normal LAT<sub>EX</sub> commands for breaking should suffice.

By default, these macros use \discretionary. \discretionary takes three arguments: commands to insert before the break, commands to insert after the break, and commands to insert if there is no break. For example, the default definition of \FancyVerbBreakAnywhereBreak:

```
\newcommand{\FancyVerbBreakAnywhereBreak}{%
  \discretionary{\FancyVerbBreakAnywhereSymbolPre}%
   {\FancyVerbBreakAnywhereSymbolPost}{}}
```
The other macros are equivalent, except that "Anywhere" is swapped for "Before" or "After".

\discretionary will generally only insert breaks when breaking at spaces simply cannot make lines short enough (this may be tweaked to some extent with hyphenation settings). This can produce a somewhat ragged appearance in some cases. If you want breaks exactly at the margin (or as close as possible) regardless of whether a break at a space is an option, you may want to use \allowbreak instead. Another option is  $\lin{e}$  is between 0 to 4, with 0 allowing a break and 4 forcing a break.

# <span id="page-16-0"></span>**6 Patches**

fvextra modifies some fancyvrb behavior that is the result of bugs or omissions.

# <span id="page-16-1"></span>**6.1 Visible spaces**

The command \FancyVerbSpace defines the visible space when showspaces=true. The default fancyvrb definition allows a font command to escape, so that all following text is forced to be teletype font. The command is redefined to use \textvisiblespace.

## <span id="page-16-2"></span>**6.2 Visible tabs**

The default treatment of visible tabs when showtabs=true does not allow variablewidth tab symbols such as  $\rightarrow$  fightarrowfill to function correctly. This is fixed through a redefinition of \FV@TrueTab.

## <span id="page-16-3"></span>**6.3 Math mode**

### <span id="page-16-4"></span>**6.3.1 Spaces**

When typeset math is included within verbatim material, fancyvrb makes spaces within the math appear literally.

```
\begin{Verbatim}[commandchars=\\\{\}, mathescape]
Verbatim $\displaystyle\frac{1}{ x^2 + y^2 }$ verbatim
\end{Verbatim}
Verbatim
                   1
            \overline{x^2}2 + y\overline{u^2}verbatim
```
fvextra patches this by redefining fancyvrb's space character within math mode so that it behaves as expected:

$$
\texttt{Verbatin }\frac{1}{x^2+y^2}\text{ verbatin}
$$

#### <span id="page-16-5"></span>**6.3.2 Symbols and fonts**

With fancyvrb, using a single quotation mark (') in typeset math within verbatim material results in an error rather than a prime symbol  $(').<sup>5</sup>$  $(').<sup>5</sup>$  $(').<sup>5</sup>$  fvextra redefines the behavior of the single quotation mark within math mode to fix this, so that it will become a proper prime.

<span id="page-16-6"></span><sup>&</sup>lt;sup>5</sup>The single quotation mark is made active within verbatim material to prevent ligatures, via \@noligs. The default definition is incompatible with math mode.

The amsmath package provides a \text command for including normal text within math. With fancyvrb, \text does not behave normally when used in typeset math within verbatim material. fvextra redefines the backtick  $($   $)$  and the single quotation mark so that they function normally within \text, becoming left and right quotation marks. It redefines the greater-than sign, less-than sign, comma, and hyphen so that they function normally as well. fvextra also switches back to the default document font within \text, rather than using the verbatim font, which is typically a monospace or typewriter font.

The result of these modifications is a math mode that very closely mimics the behavior of normal math mode outside of verbatim material.

```
\begin{Verbatim}[commandchars=\\\{\}, mathescape]
Verbatim \displaystyle{\frac{\sqrt{x}}{1-\text{c}} = \text{c} \cdot \text{c}} quoted text---''}$
\end{Verbatim}
```
Verbatim  $f'''(x) =$  "Some quoted text—"

## <span id="page-17-0"></span>**6.4 Orphaned labels**

When frame=lines is used with a label, fancyvrb does not prevent the label from being orphaned under some circumstances. \FV@BeginListFrame@Lines is patched to prevent this.

# <span id="page-17-1"></span>**7 Additional modifications to fancyvrb**

fvextra modifies some fancyvrb behavior with the intention of improving logical consistency or providing better defaults.

### <span id="page-17-2"></span>**7.1 Line numbering**

With fancyvrb, using firstnumber to offset line numbering in conjunction with stepnumber changes which line numbers appear. Lines are numbered if their original line numbers, without the firstnumber offset, are a multiple of stepnumber. But the actual numbers that appear are the offset values that include firstnumber. Thus, using firstnumber=2 with stepnumber=5 would cause the original lines 5*,* 10*,* 15*, ...* to be numbered, but with the values 6*,* 11*,* 16*, ...*.

fvextra changes line numbering so that when stepnumber is used, the actual line numbers that appear are always multiples of stepnumber by default, regardless of any firstnumber offset. The original fancyvrb behavior may be turned on by setting stepnumberoffsetvalues=true (section [3\)](#page-4-0).

# <span id="page-18-0"></span>**8 Undocumented features of fancyvrb**

fancyvrb defines some potentially useful but undocumented features.

# <span id="page-18-1"></span>**8.1 Undocumented options**

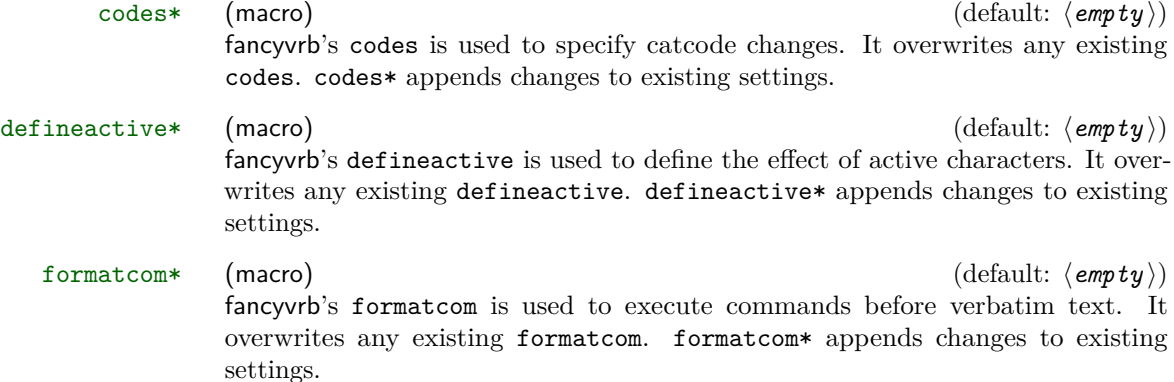

# <span id="page-18-2"></span>**8.2 Undocumented macros**

#### \FancyVerbTab

This defines the visible tab character  $(\nexists)$  that is used when showtabs=true. The default definition in fancyvrb is

```
\def\FancyVerbTab{%
  \valign{%
   \vfil##\vfil\cr
    \hbox{$\scriptscriptstyle-$}\cr
    \hbox to 0pt{\hss$\scriptscriptstyle\rangle\mskip -.8mu$}\cr
    \hbox{$\scriptstyle\mskip -3mu\mid\mskip -1.4mu$}\cr}}
```
While this may be redefined directly, fvextra also defines a new option tab

\FancyVerbSpace

This defines the visible space character  $(\Box)$  that is used when showspaces=true. The default definition (as patched by fvextra, section  $6.1$ ) is \textvisiblespace. While this may be redefined directly, fvextra also defines a new option space.

# **Version History**

**v1.0** (2016/06/28)

• Initial release.

# <span id="page-19-0"></span>**9 Implementation**

## <span id="page-19-1"></span>**9.1 Required packages**

The upquote package performs some font checks when it is loaded to determine whether textcomp is needed, but errors can result if the font is changed later in the preamble, so duplicate the package's font check at the end of the preamble. Also check for a package order issue with lineno and csquotes.

```
1 \RequirePackage{ifthen}
2 \RequirePackage{etoolbox}
3 \RequirePackage{fancyvrb}
4 \RequirePackage{upquote}
5 \AtEndPreamble{%
6 \ifx\encodingdefault\upquote@OTone
7 \ifx\ttdefault\upquote@cmtt\else\RequirePackage{textcomp}\fi
8 \else
9 \RequirePackage{textcomp}
10 \fi}
11 \RequirePackage{lineno}
12 \@ifpackageloaded{csquotes}%
13 {\PackageWarning{fvextra}{csquotes should be loaded after fvextra, %
14 to avoid a warning from the lineno package}}{}
15 \@ifpackageloaded{minted}%
16 {\PackageError{fvextra}%
17 {fvextra must be loaded before minted}%
18 {fvextra must be loaded before minted}}
19 \@ifpackageloaded{pythontex}%
20 {\PackageError{fvextra}%
21 {fvextra must be loaded before pythontex}%
22 {fvextra must be loaded before pythontex}}
```
# <span id="page-19-2"></span>**9.2 Hooks**

\FV@FormattingPrepHook This is a hook for extending \FV@FormattingPrep. \FV@FormattingPrep is inside a group, before the beginning of processing, so it is a good place to add extension code. This hook is used for such things as tweaking math mode behavior and preparing for breakbefore and breakafter.

- \let\FV@FormattingPrepHook\@empty
- \expandafter\def\expandafter\FV@FormattingPrep\expandafter{%
- \expandafter\FV@FormattingPrepHook\FV@FormattingPrep}

# <span id="page-19-3"></span>**9.3 Escaped characters**

```
\FV@EscChars Define versions of common escaped characters that reduce to raw characters. This
             is useful, for example, when working with text that is almost verbatim, but was
             captured in such a way that some escapes were unavoidable.
```

```
26 \edef\FV@hashchar{\string#}
```

```
27 \edef\FV@dollarchar{\string$}
```
- \edef\FV@ampchar{\string&}
- \edef\FV@underscorechar{\string\_}
- \edef\FV@tildechar{\string~}
- \edef\FV@leftsquarebracket{\string[}
- \edef\FV@rightsquarebracket{\string]}
- \newcommand{\FV@EscChars}{%
- \let\#\FV@hashchar
- \let\%\@percentchar
- \let\{\@charlb
- \let\}\@charrb
- \let\\$\FV@dollarchar
- \let\&\FV@ampchar
- \let\\_\FV@underscorechar
- \let\\\@backslashchar
- \let~\FV@tildechar
- \let\~\FV@tildechar
- \let\[\FV@leftsquarebracket
- \let\]\FV@rightsquarebracket
- } %\$ <- highlighting

## <span id="page-20-0"></span>**9.4 Patches**

### <span id="page-20-1"></span>**9.4.1 Visible spaces**

\FancyVerbSpace The default definition of visible spaces (showspaces=true) allows font commands to escape:

 $\label{cor:1} $$ \catcode' \ =12 \gdef\FancyVerbSpace{\tt } \}$ 

The command is redefined in more standard LATEX form.

\def\FancyVerbSpace{\textvisiblespace}

#### <span id="page-20-2"></span>**9.4.2 Visible tabs**

- \FV@TrueTab Redefine \FV@TrueTab so that symbols with flexible width, such as \rightarrowfill, will work as expected. In the original fancyvrb definition, \kern\@tempdima\hbox to\z@{...}. The  $\ker$ n is removed and instead the  $\hbar$  is given the width  $\det$ 
	- \def\FV@TrueTab{%
	- \egroup
	- \@tempdima=\FV@ObeyTabSize sp\relax
	- \@tempcnta=\wd\FV@TabBox
	- \advance\@tempcnta\FV@@ObeyTabSize\relax
	- \divide\@tempcnta\@tempdima
	- \multiply\@tempdima\@tempcnta
	- \advance\@tempdima-\wd\FV@TabBox
	- \setbox\FV@TabBox=\hbox\bgroup
	- \unhbox\FV@TabBox\hbox to\@tempdima{\hss\FV@TabChar}}

#### <span id="page-21-0"></span>**9.4.3 Spacing in math mode**

- \FancyVerbMathSpace \FV@Space is defined as either a non-breaking space or a visible representation of a space, depending on the option showspaces. Neither option is desirable when typeset math is included within verbatim content, because spaces will not be discarded as in normal math mode. Define a space for math mode.
	- 58 \def\FancyVerbMathSpace{ }

\FV@SetupMathSpace Define a macro that will activate math spaces, then add it to an fvextra hook.

```
59 \def\FV@SetupMathSpace{%
```
60 \everymath\expandafter{\the\everymath\let\FV@Space\FancyVerbMathSpace}}

61 \g@addto@macro\FV@FormattingPrepHook{\FV@SetupMathSpace}

#### <span id="page-21-1"></span>**9.4.4 Fonts and symbols in math mode**

The single quote (') does not become ^\prime when typeset math is included within verbatim content, due to the definition of the character in **\@noligs**. This patch adds a new definition of the character in math mode, inspired by [http:](http://tex.stackexchange.com/q/223876/10742) [//tex.stackexchange.com/q/223876/10742](http://tex.stackexchange.com/q/223876/10742). It also redefines other characters in \@noligs to behave normally within math mode and switches the default font within math mode, so that amsmath's \text will work as expected.

\FV@pr@m@s Define a version of \pr@m@s from latex.ltx that works with active '. In verbatim contexts,  $'$  is made active by  $\Omega$ .

```
62 \begingroup
                63 \catcode'\'=\active
                64 \catcode'\^=7
                65 \gdef\FV@pr@m@s{%
                66 \ifx'\@let@token
                67 \expandafter\pr@@@s
                68 \else
                69 \ifx^\@let@token
                70 \expandafter\expandafter\expandafter\pr@@@t
                71 \else
                72 \egroup
                73 \fi
                74 \fi}
                75 \endgroup
\FV@SetupMathFont Set the font back to default from the verbatim font.
                76 \def\FV@SetupMathFont{%
                77 \everymath\expandafter{\the\everymath\fontfamily{\familydefault}\selectfont}}
                78 \g@addto@macro\FV@FormattingPrepHook{\FV@SetupMathFont}
```
\FV@SetupMathLigs Make all characters in \@noligs behave normally, and switch to \FV@pr@m@s. The relevant definition from latex.ltx:

```
\def\verbatim@nolig@list{\do\'\do\<\do\>\do\,\do\'\do\-}
```
 \def\FV@SetupMathLigs{% \everymath\expandafter{% 81 \the\everymath \let\pr@m@s\FV@pr@m@s \begingroup\lccode'\~='\'\lowercase{\endgroup\def~}{% \ifmmode\expandafter\active@math@prime\else'\fi}% \begingroup\lccode'\~='\'\lowercase{\endgroup\def~}{'}% 86 \begingroup\lccode'\~='\<\lowercase{\endgroup\def~}{<}% \begingroup\lccode'\~='\>\lowercase{\endgroup\def~}{>}% 88 \begingroup\lccode'\~='\,\lowercase{\endgroup\def~}{,}% \begingroup\lccode'\~='\-\lowercase{\endgroup\def~}{-}% }% } \g@addto@macro\FV@FormattingPrepHook{\FV@SetupMathLigs}

#### <span id="page-22-0"></span>**9.4.5 Ophaned label**

\FV@BeginListFrame@Lines When frame=lines is used with a label, the label can be orphaned. This overwrites the default definition to add \penalty\@M. The fix is attributed to [http://tex.](http://tex.stackexchange.com/a/168021/10742) [stackexchange.com/a/168021/10742](http://tex.stackexchange.com/a/168021/10742).

- \def\FV@BeginListFrame@Lines{%
- \begingroup
- \lineskip\z@skip
- \FV@SingleFrameLine{\z@}%
- \kern-0.5\baselineskip\relax
- \baselineskip\z@skip
- \kern\FV@FrameSep\relax
- \penalty\@M
- \endgroup}

### <span id="page-22-1"></span>**9.5 Extensions**

## <span id="page-22-2"></span>**9.5.1 New options requiring minimal implementation**

linenos fancyvrb allows line numbers via the options numbers=left and numbers=right. This creates a linenos key that is essentially an alias for numbers=left.

- \define@booleankey{FV}{linenos}%
- {\@nameuse{FV@Numbers@left}}{\@nameuse{FV@Numbers@none}}
- tab Redefine \FancyVerbTab.
	- 104 \define@key{FV}{tab}{\def\FancyVerbTab{#1}}
- space Redefine \FancyVerbSpace.

\define@key{FV}{space}{\def\FancyVerbSpace{#1}}

- mathescape Give \$,  $\hat{\ }$ , and their normal catcodes to allow normal typeset math.
	- \define@booleankey{FV}{mathescape}%
	- {\let\FancyVerbMathEscape\FV@MathEscape}%
	- {\let\FancyVerbMathEscape\relax}

```
109 \FV@AddToHook\FV@CatCodesHook\FancyVerbMathEscape
                   110 \def\FV@MathEscape{\catcode'\$=3\catcode'\^=7\catcode'\_=8\relax}
                   111 \fvset{mathescape=false}
                    9.5.2 \FancyVerbFormatLine and \FancyVerbFormatText
                    fancyvrb defines \FancyVerbFormatLine, which defines the formatting for each line.
                    The introduction of line breaks introduces an issue for \FancyVerbFormatLine.
                    Does it format the entire line, including any whitespace in the margins or behind
                    line break symbols (that is, is it outside the \parbox in which the entire line is
                    wrapped when breaking is active)? Or does it only format the text part of the line,
                    only affecting the actual characters (inside the \parbox)? Since both might be
                    desirable, \FancyVerbFormatLine is assigned to the entire line, and a new macro
                    \FancyVerbFormatText is assigned to the text, within the \parbox.
                        An additional complication is that the fancyvrb documentation says that
                    the default value is \def\FancyVerbFormatLine#1{#1}. But the actual default
                    is \def\FancyVerbFormatLine#1{\FV@ObeyTabs{#1}}. That is, \FV@ObeyTabs
                    needs to operate directly on the line to handle tabs. As a result, all fan-
                    cyvrb commands that involve \FancyVerbFormatLine are patched, so that
                    \def\FancyVerbFormatLine#1{#1}.
\FancyVerbFormatLine Format the entire line, following the definition given in the fancyvrb documentation.
                    Because this is formatting the entire line, using boxes works with line breaking.
                   112 \def\FancyVerbFormatLine#1{#1}
```
\FancyVerbFormatText Format only the text part of the line. Because this is inside all of the line breaking commands, using boxes here can conflict with line breaking.

### 113 \def\FancyVerbFormatText#1{#1}

\FV@ListProcessLine@NoBreak Redefined \FV@ListProcessLine in which \FancyVerbFormatText is added and tab handling is explicit. The @NoBreak suffix is added because \FV@ListProcessLine will be **\let** to either this macro or to **\FV@ListProcessLine@Break** depending on whether line breaking is enabled.

### 114 \def\FV@ListProcessLine@NoBreak#1{%

- 115 \hbox to \hsize{%
- 116 \kern\leftmargin
- 117 \hbox to \linewidth{%
- 118 \FV@LeftListNumber
- 119 \FV@LeftListFrame
- 120 \FancyVerbFormatLine{\FV@ObeyTabs{\FancyVerbFormatText{#1}}}\hss
- 121 \FV@RightListFrame
- 122 \FV@RightListNumber}%
- 123 \hss } }

# \FV@BProcessLine Redefined \FV@BProcessLine in which \FancyVerbFormatText is added and tab handling is explicit.

124 \def\FV@BProcessLine#1{\hbox{\FancyVerbFormatLine{\FV@ObeyTabs{\FancyVerbFormatText{#1}}}}}

#### <span id="page-24-0"></span>**9.5.3 Line numbering**

Add several new line numbering options. numberfirstline always numbers the first line, regardless of stepnumber. stepnumberfromfirst numbers the first line, and then every line that differs from its number by a multiple of stepnumber. stepnumberoffsetvalues determines whether line number are always an exact multiple of stepnumber (the new default behavior) or whether there is an offset when firstnumber  $\neq 1$  (the old default behavior). A new option numbers=both is created to allow line numbers on both left and right simultaneously.

#### FV@NumberFirstLine

125 \newbool{FV@NumberFirstLine}

#### numberfirstline

- 126 \define@booleankey{FV}{numberfirstline}%
- 127 {\booltrue{FV@NumberFirstLine}}%
- 128 {\boolfalse{FV@NumberFirstLine}}
- 129 \fvset{numberfirstline=false}

#### FV@StepNumberFromFirst

130 \newbool{FV@StepNumberFromFirst}

#### stepnumberfromfirst

- 131 \define@booleankey{FV}{stepnumberfromfirst}%
- 132 {\booltrue{FV@StepNumberFromFirst}}%
- 133 {\boolfalse{FV@StepNumberFromFirst}}
- 134 \fvset{stepnumberfromfirst=false}

#### FV@StepNumberOffsetValues

135 \newbool{FV@StepNumberOffsetValues}

#### stepnumberoffsetvalues

- 136 \define@booleankey{FV}{stepnumberoffsetvalues}%
- 137 {\booltrue{FV@StepNumberOffsetValues}}%
- 138 {\boolfalse{FV@StepNumberOffsetValues}}
- 139 \fvset{stepnumberoffsetvalues=false}

## \FV@Numbers@left Redefine fancyvrb macro to account for numberfirstline, stepnumberfromfirst, and stepnumberoffsetvalues. The \let\FancyVerbStartNum\@ne is needed to account for the case where firstline is never set, and defaults to zero  $(\zeta \mathbf{z} \mathbf{Q})$ .

#### 140 \def\FV@Numbers@left{%

- 141 \let\FV@RightListNumber\relax
- 142 \def\FV@LeftListNumber{%
- 143 \ifx\FancyVerbStartNum\z@
- 144 \let\FancyVerbStartNum\@ne
- $145$  \fi
- 146 \ifbool{FV@StepNumberFromFirst}%
- 147 {\@tempcnta=\FV@CodeLineNo

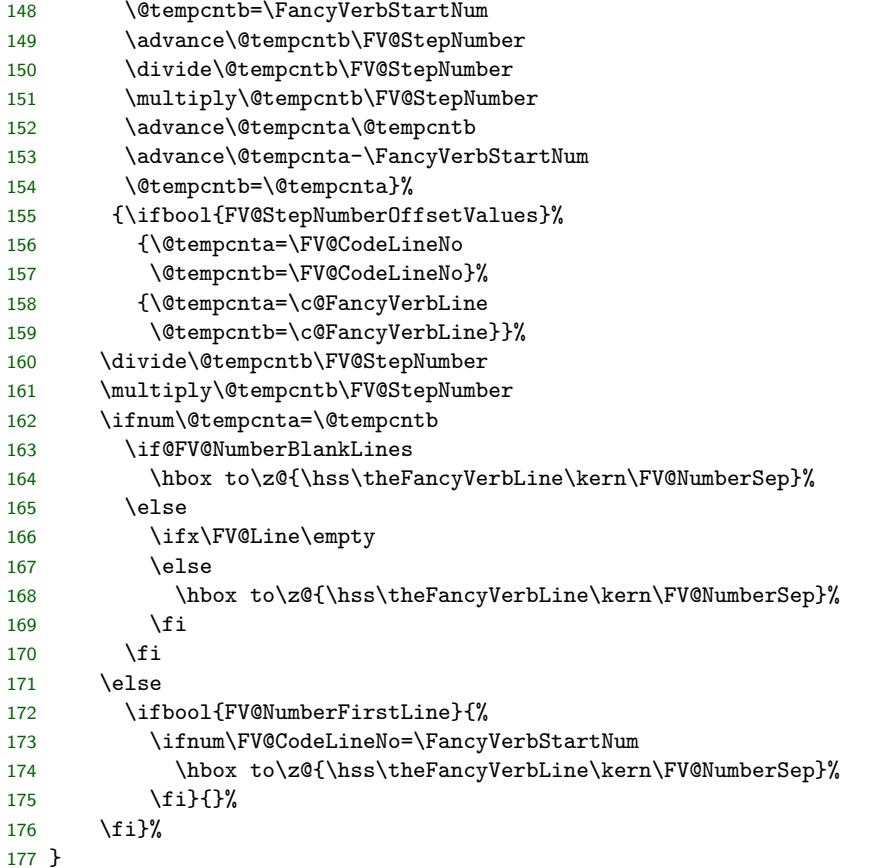

\FV@Numbers@right Redefine fancyvrb macro to account for numberfirstline, stepnumberfromfirst, and stepnumberoffsetvalues.

```
178 \def\FV@Numbers@right{%
179 \let\FV@LeftListNumber\relax
180 \def\FV@RightListNumber{%
181 \ifx\FancyVerbStartNum\z@
182 \let\FancyVerbStartNum\@ne
183 \fi
184 \ifbool{FV@StepNumberFromFirst}%<br>185 {\@tempcnta=\FV@CodeLineNo
        185 {\@tempcnta=\FV@CodeLineNo
186 \@tempcntb=\FancyVerbStartNum
187 \advance\@tempcntb\FV@StepNumber
188 \divide\@tempcntb\FV@StepNumber
189 \multiply\@tempcntb\FV@StepNumber
190 \advance\@tempcnta\@tempcntb
191 \advance\@tempcnta-\FancyVerbStartNum
192 \@tempcntb=\@tempcnta}%
193 {\ifbool{FV@StepNumberOffsetValues}%
194 {\@tempcnta=\FV@CodeLineNo
```
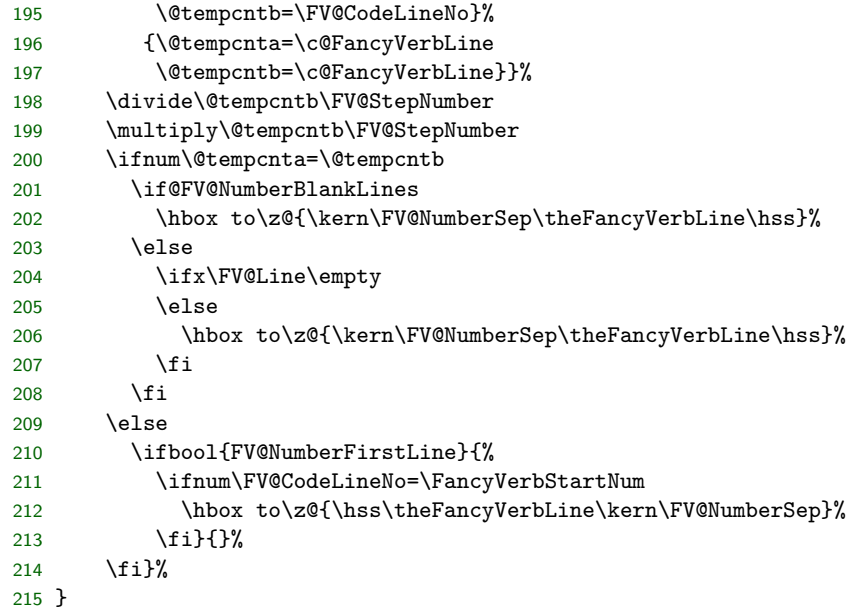

\FV@Numbers@both Define a new macro to allow numbers=both. This copies the definitions of \FV@LeftListNumber and \FV@RightListNumber from \FV@Numbers@left and \FV@Numbers@right, without the \relax's.

```
216 \def\FV@Numbers@both{%
```
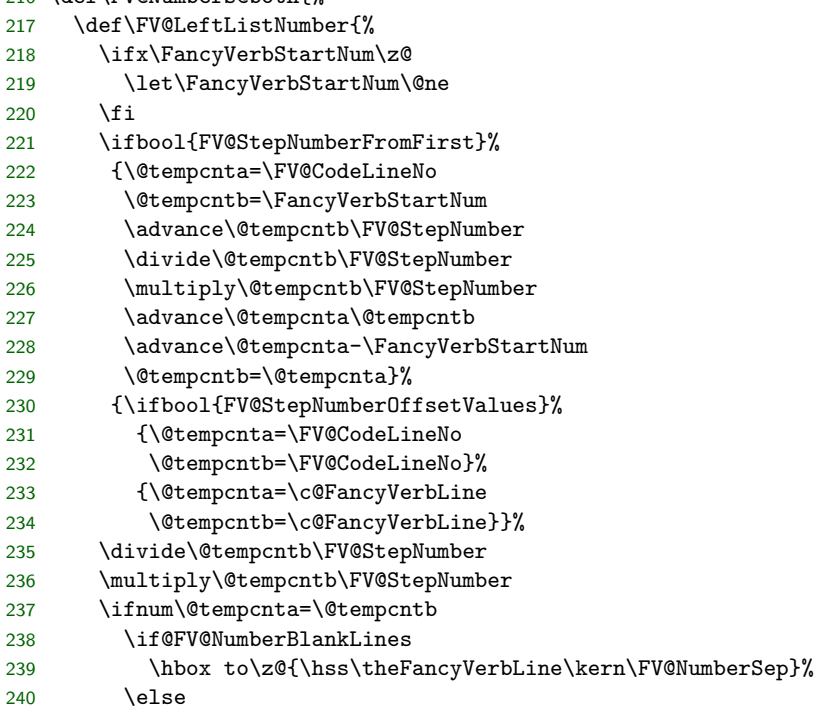

```
241 \ifx\FV@Line\empty
242 \else
243 \hbox to\z@{\hss\theFancyVerbLine\kern\FV@NumberSep}%
244 \fi
245 \overline{1}246 \else
247 \ifbool{FV@NumberFirstLine}{%
248 \ifnum\FV@CodeLineNo=\FancyVerbStartNum
249 \hbox to\z@{\hss\theFancyVerbLine\kern\FV@NumberSep}%
250 \fi}{}%
251 \fi}%
252 \def\FV@RightListNumber{%
253 \ifx\FancyVerbStartNum\z@
254 \let\FancyVerbStartNum\@ne
255 \fi
256 \ifbool{FV@StepNumberFromFirst}%
257 {\@tempcnta=\FV@CodeLineNo
258 \@tempcntb=\FancyVerbStartNum
259 \advance\@tempcntb\FV@StepNumber
260 \divide\@tempcntb\FV@StepNumber
261 \multiply\@tempcntb\FV@StepNumber
262 \advance\@tempcnta\@tempcntb
263 \advance\@tempcnta-\FancyVerbStartNum
264 \@tempcntb=\@tempcnta}%
265 {\ifbool{FV@StepNumberOffsetValues}%
266 {\@tempcnta=\FV@CodeLineNo
267 \@tempcntb=\FV@CodeLineNo}%
268 {\@tempcnta=\c@FancyVerbLine
269 \@tempcntb=\c@FancyVerbLine}}%
270 \divide\@tempcntb\FV@StepNumber
271 \multiply\@tempcntb\FV@StepNumber
272 \ifnum\@tempcnta=\@tempcntb
273 \if@FV@NumberBlankLines
274 \hbox to\z@{\kern\FV@NumberSep\theFancyVerbLine\hss}%
275 \else
276 \ifx\FV@Line\empty
277 \else
278 \hbox to\z@{\kern\FV@NumberSep\theFancyVerbLine\hss}%
279 \fi
280 \fi
281 \else
282 \ifbool{FV@NumberFirstLine}{%
283 \ifnum\FV@CodeLineNo=\FancyVerbStartNum
284 \hbox to\z@{\hss\theFancyVerbLine\kern\FV@NumberSep}%
285 \fi}{}%
286 \fi}%
287 }
```
# <span id="page-28-0"></span>**9.6 Line breaking**

The following code adds automatic line breaking functionality to fancyvrb's Verbatim environment. Automatic breaks may be inserted after spaces, or before or after specified characters. Breaking before or after specified characters involves scanning each line token by token to insert \discretionary at all potential break locations.

#### <span id="page-28-1"></span>**9.6.1 Options and associated macros**

Begin by defining keys, with associated macros, bools, and dimens.

```
FV@BreakLines Turn line breaking on or off. The \FV@ListProcessLine from fancyvrb is \let to
              a (patched) version of the original or a version that supports line breaks.
```

```
288 \newboolean{FV@BreakLines}
                        289 \define@booleankey{FV}{breaklines}%
                        290 {\FV@BreakLinestrue
                        291 \let\FV@ListProcessLine\FV@ListProcessLine@Break}%
                        292 {\FV@BreakLinesfalse
                        293 \let\FV@ListProcessLine\FV@ListProcessLine@NoBreak}
                        294 \AtEndOfPackage{\fvset{breaklines=false}}
          \FV@BreakIndent Indentation of continuation lines.
                        295 \newdimen\FV@BreakIndent
                        296 \define@key{FV}{breakindent}{\FV@BreakIndent=#1\relax}
                        297 \fvset{breakindent=0pt}
       FV@BreakAutoIndent Auto indentation of continuation lines to indentation of original line. Adds to
                          \FV@BreakIndent.
                        298 \newboolean{FV@BreakAutoIndent}
                        299 \define@booleankey{FV}{breakautoindent}%
                        300 {\FV@BreakAutoIndenttrue}{\FV@BreakAutoIndentfalse}
                        301 \fvset{breakautoindent=true}
 \FancyVerbBreakSymbolLeft The left-hand symbol indicating a break. Since breaking is done in such a way
                          that a left-hand symbol will often be desired while a right-hand symbol may not
                          be, a shorthand option breaksymbol is supplied. This shorthand convention is
                          continued with other options applying to the left-hand symbol.
                         302 \define@key{FV}{breaksymbolleft}{\def\FancyVerbBreakSymbolLeft{#1}}
                         303 \define@key{FV}{breaksymbol}{\fvset{breaksymbolleft=#1}}
                        304 \fvset{breaksymbolleft=\tiny\ensuremath{\hookrightarrow}}
\FancyVerbBreakSymbolRight The right-hand symbol indicating a break.
                         305 \define@key{FV}{breaksymbolright}{\def\FancyVerbBreakSymbolRight{#1}}
                         306 \fvset{breaksymbolright={}}
   \FV@BreakSymbolSepLeft Separation of left break symbol from the text.
```
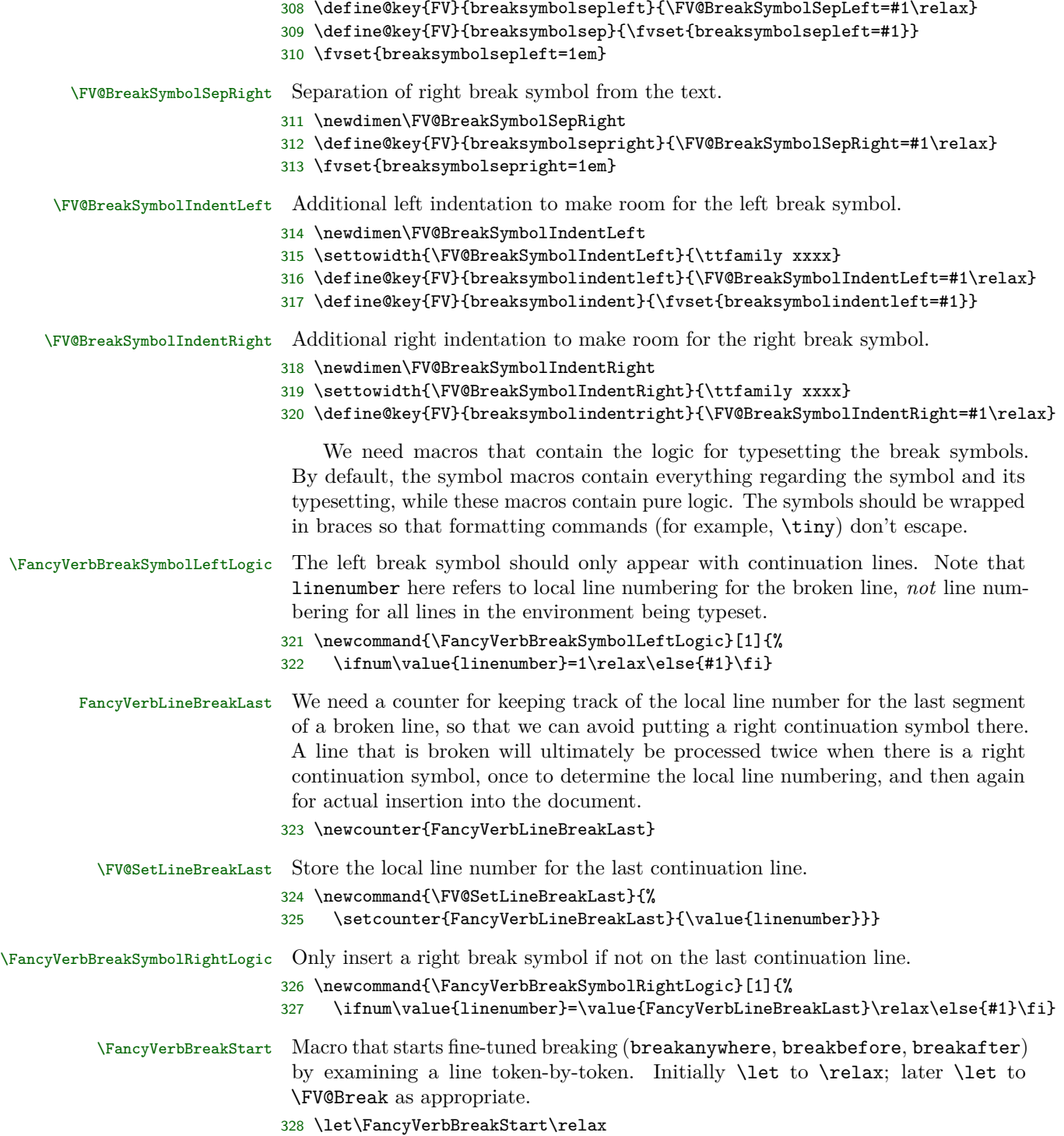

\FancyVerbBreakStop Macro that stops the fine-tuned breaking region started by \FancyVerbBreakStart. Initially \let to \relax; later \let to \FV@EndBreak as appropriate. \let\FancyVerbBreakStop\relax

- \FV@Break@Token Macro that controls token handling between \FancyVerbBreakStart and \FancyVerbBreakStop. Initially \let to \relax; later \let to \FV@Break@AnyToken or \FV@Break@BeforeAfterToken as appropriate. There is no need to \let\FV@Break@Token\relax when breakanywhere, breakbefore, and breakafter are not in use. In that case, \FancyVerbBreakStart and \FancyVerbBreakStop are \let to \relax, and \FV@Break@Token is never invoked.
	- \let\FV@Break@Token\relax

## FV@BreakAnywhere Allow line breaking (almost) anywhere. Set \FV@Break and \FV@EndBreak to be used, and \let \FV@Break@Token to the appropriate macro.

- \newboolean{FV@BreakAnywhere}
- \define@booleankey{FV}{breakanywhere}%
- {\FV@BreakAnywheretrue
- \let\FancyVerbBreakStart\FV@Break
- \let\FancyVerbBreakStop\FV@EndBreak
- \let\FV@Break@Token\FV@Break@AnyToken}%
- {\FV@BreakAnywherefalse
- \let\FancyVerbBreakStart\relax
- \let\FancyVerbBreakStop\relax}
- \fvset{breakanywhere=false}

\FV@BreakBefore Allow line breaking (almost) anywhere, but only before specified characters.

 \define@key{FV}{breakbefore}{% \ifstrempty{#1}% {\let\FV@BreakBefore\@empty \let\FancyVerbBreakStart\relax \let\FancyVerbBreakStop\relax}% {\def\FV@BreakBefore{#1}% \let\FancyVerbBreakStart\FV@Break \let\FancyVerbBreakStop\FV@EndBreak \let\FV@Break@Token\FV@Break@BeforeAfterToken}% } \fvset{breakbefore={}}

# FV@BreakBeforeGroup Determine whether breaking before specified characters is always allowed before each individual character, or is only allowed before the first in a group of identical characters.

- \newboolean{FV@BreakBeforeGroup}
- \define@booleankey{FV}{breakbeforegroup}%
- {\FV@BreakBeforeGrouptrue}%
- {\FV@BreakBeforeGroupfalse}%
- \fvset{breakbeforegroup=true}

\FV@BreakBeforePrep We need a way to break before characters if and only if they have been specified as breaking characters. It would be possible to do that via a nested conditional, but that would be messy. It is much simpler to create an empty macro whose name contains the character, and test for the existence of this macro. This needs to be done inside a \begingroup...\endgroup so that the macros do not have to be cleaned up manually. A good place to do this is in \FV@FormattingPrep, which is inside a group and before processing starts. The macro is added to \FV@FormattingPrepHook, which contains fvextra exntensions to \FV@FormattingPrep, after \FV@BreakAfterPrep is defined below.

> The procedure here is a bit roundabout. We need to use \FV@EscChars to handle character escapes, but the character redefinitions need to be kept local, requiring that we work within a \begingroup...\endgroup. So we loop through the breaking tokens and assemble a macro that will itself define character macros. Only this defining macro is declared global, and it contains *expanded* characters so that there is no longer any dependence on \FV@EscChars.

```
357 \def\FV@BreakBeforePrep{%
358 \ifx\FV@BreakBefore\@empty\relax
359 \else
360 \gdef\FV@BreakBefore@Def{}%
361 \begingroup
362 \def\FV@BreakBefore@Process##1##2\FV@Undefined{%
363 \expandafter\FV@BreakBefore@Process@i\expandafter{##1}%
364 \expandafter\ifx\expandafter\relax\detokenize{##2}\relax
365 \else
366 \FV@BreakBefore@Process##2\FV@Undefined
367 \fi
368 }%
369 \def\FV@BreakBefore@Process@i##1{%
370 \g@addto@macro\FV@BreakBefore@Def{%
371 \@namedef{FV@BreakBefore@Token\detokenize{##1}}{}}%
372 }%
373 \FV@EscChars
374 \expandafter\FV@BreakBefore@Process\FV@BreakBefore\FV@Undefined
375 \endgroup
376 \FV@BreakBefore@Def
377 \fi
378 }
```
\FV@BreakAfter Allow line breaking (almost) anywhere, but only after specified characters.

```
379 \define@key{FV}{breakafter}{%
380 \ifstrempty{#1}%
381 {\let\FV@BreakAfter\@empty
382 \let\FancyVerbBreakStart\relax
383 \let\FancyVerbBreakStop\relax}%
384 {\def\FV@BreakAfter{#1}%
385 \let\FancyVerbBreakStart\FV@Break
386 \let\FancyVerbBreakStop\FV@EndBreak
387 \let\FV@Break@Token\FV@Break@BeforeAfterToken}%
```

```
388 }
389 \fvset{breakafter={}}
```

```
FV@BreakAfterGroup Determine whether breaking after specified characters is always allowed after each
                   individual character, or is only allowed after groups of identical characters.
                  390 \newboolean{FV@BreakAfterGroup}
                  391 \define@booleankey{FV}{breakaftergroup}%
                  392 {\FV@BreakAfterGrouptrue}%
                  393 {\FV@BreakAfterGroupfalse}%
                  394 \fvset{breakaftergroup=true}
\FV@BreakAfterPrep This is the breakafter equivalent of \FV@BreakBeforePrep. It is also used within
                   \FV@FormattingPrep. The order of \FV@BreakBeforePrep and \FV@BreakAfterPrep
                   is important; \FV@BreakAfterPrep must always be second, because it checks for
                   conflicts with breakbefore.
                  395 \def\FV@BreakAfterPrep{%
                  396 \ifx\FV@BreakAfter\@empty\relax
                  397 \else
                  398 \gdef\FV@BreakAfter@Def{}%
                  399 \begingroup
                  400 \def\FV@BreakAfter@Process##1##2\FV@Undefined{%
                  401 \expandafter\FV@BreakAfter@Process@i\expandafter{##1}%
                  402 \expandafter\ifx\expandafter\relax\detokenize{##2}\relax
                  403 \overline{)} \overline{)} \404 \FV@BreakAfter@Process##2\FV@Undefined
                  405 \fi
                  406 }%
                  407 \def\FV@BreakAfter@Process@i##1{%
                  408 \ifcsname FV@BreakBefore@Token\detokenize{##1}\endcsname
                  409 \ifthenelse{\boolean{FV@BreakBeforeGroup}}%
                  410 {\ifthenelse{\boolean{FV@BreakAfterGroup}}%
                  411 {}%
                  412 {\Packet}413 {Conflicting breakbeforegroup and breakaftergroup for "\detokenize{##1}"}%
                  414 {Conflicting breakbeforegroup and breakaftergroup for "\detokenize{##1}"}}}%
                  415 {\ifthenelse{\boolean{FV@BreakAfterGroup}}%
                  416 {\PackageError{fvextra}%
                  417 {Conflicting breakbeforegroup and breakaftergroup for "\detokenize{##1}"}%
                  418 {Conflicting breakbeforegroup and breakaftergroup for "\detokenize{##1}"}}%
                  419 {}}%
                  420 \else
                  421 \qquad \qquad \text{if }422 \g@addto@macro\FV@BreakAfter@Def{%
                  423 \@namedef{FV@BreakAfter@Token\detokenize{##1}}{}}%
                  424 }%
                  425 \FV@EscChars
                  426 \expandafter\FV@BreakAfter@Process\FV@BreakAfter\FV@Undefined
                  427 \endgroup
                  428 \FV@BreakAfter@Def
```
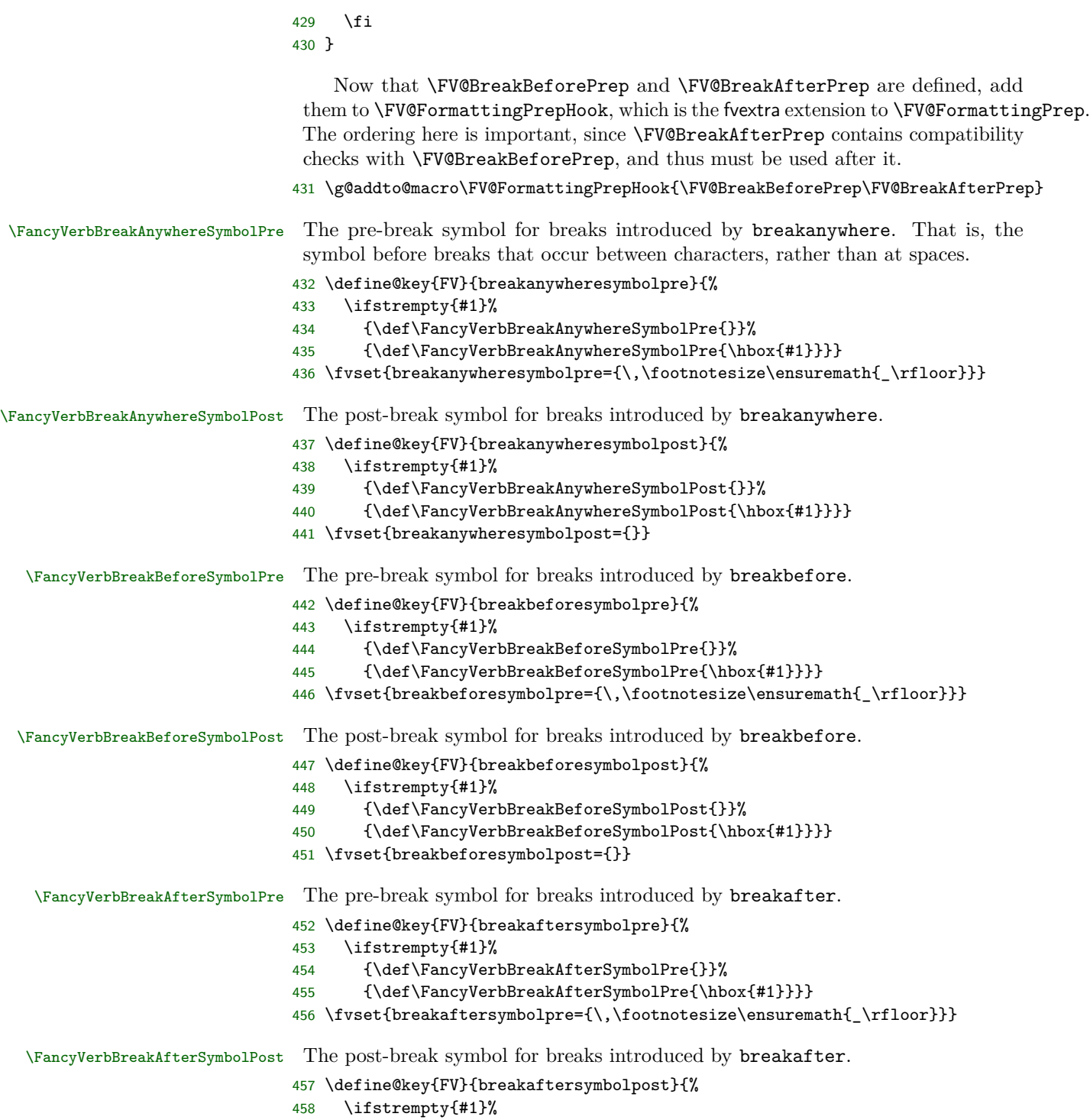

<span id="page-34-0"></span>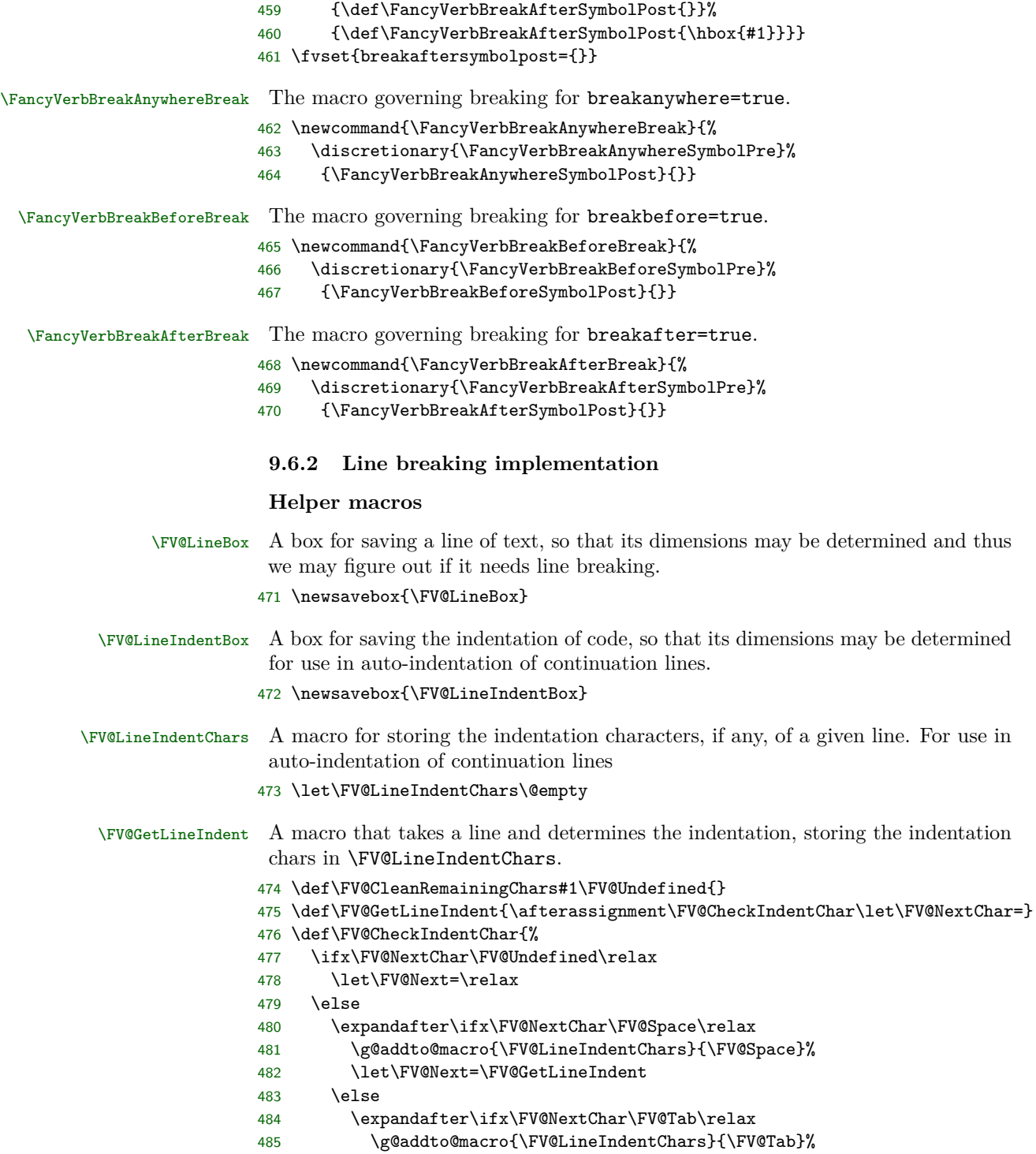

```
486 \let\FV@Next=\FV@GetLineIndent
487 \sqrt{e} \sqrt{e}488 \let\FV@Next=\FV@CleanRemainingChars
489 \fi
490 \quad \text{If}491 \fi
492 \FV@Next
493 }
```
#### **Tab expansion**

The fancyvrb option obeytabs uses a clever algorithm involving boxing and unboxing to expand tabs based on tab stops rather than a fixed number of equivalent space characters. (See the definitions of \FV@@ObeyTabs and \FV@TrueTab.) Unfortunately, since this involves \hbox, it interferes with the line breaking algorithm, and an alternative is required.

There are probably many ways tab expansion could be performed while still allowing line breaks. The current approach has been chosen because it is relatively straightforward and yields identical results to the case without line breaks. Line breaking involves saving a line in a box, and determining whether the box is too wide. During this process, if obeytabs=true, \FV@TrueTab is \let to a version that saves the width of every tab in a macro. When a line is broken, all tabs within it will then use another variant of \FV@TrueTab that sequentially retrieves the saved widths. This maintains the exact behavior of the case without line breaks.

Note that the variants of \FV@TrueTab are based on the fvextra patched version of \FV@TrueTab, not on the original \FV@TrueTab defined in fancyvrb.

FV@TrueTabCounter Counter for tabs, for creating uniquely named macros containing tab widths.

494 \newcounter{FV@TrueTabCounter}

\FV@TrueTab@SaveWidths Version of \FV@TrueTab that also saves the width of each tab in sequentially numbered macros.

495 \def\FV@TrueTab@SaveWidths{%

- 496 \egroup
- 497 \@tempdima=\FV@ObeyTabSize sp\relax
- 498 \@tempcnta=\wd\FV@TabBox
- 499 \advance\@tempcnta\FV@@ObeyTabSize\relax
- 500 \divide\@tempcnta\@tempdima
- 501 \multiply\@tempdima\@tempcnta
- 502 \advance\@tempdima-\wd\FV@TabBox
- 503 \expandafter\xdef\csname FV@TrueTab@Width\arabic{FV@TrueTabCounter}\endcsname{% 504 \number\@tempdima}%
- 505 \stepcounter{FV@TrueTabCounter}%
- 506 \setbox\FV@TabBox=\hbox\bgroup
- 507 \unhbox\FV@TabBox\hbox to\@tempdima{\hss\FV@TabChar}}

\FV@TrueTab@UseWidths Version of \FV@TrueTab that uses pre-computed tab widths.

508 \def\FV@TrueTab@UseWidths{%

- 509 \@tempdima=\csname FV@TrueTab@Width\arabic{FV@TrueTabCounter}\endcsname sp\relax
- 510 \stepcounter{FV@TrueTabCounter}%
- 511 \hbox to\@tempdima{\hss\FV@TabChar}}

#### **Line scanning and break insertion macros**

The strategy here is to scan a line token-by-token, and insert breaks at appropriate points. An alternative would be to make characters active, and have them expand to literal versions of themselves plus appropriate breaks. Both approaches have advantages and drawbacks. A catcode-based approach could work, but in general would require redefining some existing active characters to insert both appropriate breaks and their original definitions. The current approach works regardless of catcodes. It is also convenient for working with macros that expand to single characters, such as those created in highlighting code with Pygments (which is used by minted and pythontex). In that case, working with active characters would not be enough, and scanning for macros (or redefining them) is necessary. With the current approach, working with more complex macros is also straightforward. Adding support for line breaks within a macro simply requires wrapping macro contents with \FancyVerbBreakStart...\FancyVerbBreakStop. A catcode-based approach could require \scantokens or a similar retokenization in some cases, but would have the advantage that in other cases no macro redefinition would be needed.

\FV@Break The entry macro for breaking lines, either anywhere or before/after specified characters. The current line (or argument) will be scanned token by token/group by group, and accumulated (with added potential breaks) in \FV@TmpLine. After scanning is complete, \FV@TmpLine will be inserted. It would be possible to insert each token/group into the document immediately after it is scanned, instead of accumulating them in a "buffer." But that would interfere with macros. Even in the current approach, macros that take optional arguments are problematic.<sup>[6](#page-36-0)</sup> The last token is tracked with \FV@LastToken, to allow lookbehind when breaking by groups of identical characters. \FV@LastToken is \let to \FV@Undefined any time the last token was something that shouldn't be compared against (for example, a non-empty group), and it is not reset whenever the last token may be ignored (for example, {}). When setting \FV@LastToken, it is vital always to use \let\FV@LastToken=... so that \let\FV@LastToken== will work (so that the equals sign = won't break things).

```
512 \def\FV@Break{%
```

```
513 \def\FV@TmpLine{}%
```
- 514 \let\FV@LastToken=\FV@Undefined
- 515 \FV@Break@Scan
- 516 }

<span id="page-36-0"></span> $^6$ Through a suitable definition that tracks the current state and looks for square brackets, this might be circumvented. Then again, in verbatim contexts, macro use should be minimal, so the restriction to macros without optional arguments should generally not be an issue.

#### \FV@EndBreak

#### \def\FV@EndBreak{\FV@TmpLine}

\FV@Break@Scan Look ahead via \@ifnextchar. Don't do anything if we're at the end of the region to be scanned. Otherwise, invoke a macro to deal with what's next based on whether it is math, or a group, or something else.

> This and some following macros are defined inside of groups, to ensure proper catcodes.

```
518 \begingroup
519 \catcode'\$=3%
520 \gdef\FV@Break@Scan{%
521 \@ifnextchar\FV@EndBreak%
522 \{3\%523 {\ifx\@let@token$\relax
524 \let\FV@Break@Next\FV@Break@Math
525 \else
526 \ifx\@let@token\bgroup\relax
527 \let\FV@Break@Next\FV@Break@Group
528 \else
529 \let\FV@Break@Next\FV@Break@Token
530 \quad \text{Vfi}531 \fi
532 \FV@Break@Next}%
533 }
534 \endgroup
```
\FV@Break@Math Grab an entire math span, and insert it into \FV@TmpLine. Due to grouping, this works even when math contains things like \text{\$x\$}. After dealing with the math span, continue scanning.

```
535 \begingroup
536 \catcode'\$=3%
537 \gdef\FV@Break@Math$#1${%
538 \g@addto@macro{\FV@TmpLine}{$#1$}%
539 \let\FV@LastToken=\FV@Undefined
540 \FV@Break@Scan}
541 \endgroup
```
\FV@Break@Group Grab the group, and insert it into \FV@TmpLine (as a group) before continuing scanning.

```
542 \def\FV@Break@Group#1{%
```
- \g@addto@macro{\FV@TmpLine}{{#1}}%
- \ifstrempty{#1}{}{\let\FV@LastToken=\FV@Undefined}%
- \FV@Break@Scan}
- \FV@Break@AnyToken Deal with breaking around any token. This doesn't break macros with *mandatory* arguments, because \FancyVerbBreakAnywhereBreak is inserted *before* the token. Groups themselves are added without any special handling. So a macro would end up right next to its original arguments, without anything being inserted. Optional

arguments will cause this approach to fail; there is currently no attempt to identify them, since that is a much harder problem.

If it is ever necessary, it would be possible to create a more sophisticated version involving catcode checks via \ifcat. Something like this:

```
\begingroup
\catcode'\a=11%
\catcode'\+=12%
\gdef\FV@Break...
  \ifcat\noexpand#1a%
    \g@addto@macro{\FV@TmpLine}...
  \else
...
\endgroup
```
546 \def\FV@Break@AnyToken#1{%

547 \g@addto@macro{\FV@TmpLine}{\FancyVerbBreakAnywhereBreak#1}%

548 \FV@Break@Scan}

\FV@Break@BeforeAfterToken Deal with breaking around only specified tokens. This is a bit trickier. We only break if a macro corresponding to the token exists. We also need to check whether the specified token should be grouped, that is, whether breaks are allowed between identical characters. All of this has to be written carefully so that nothing is accidentally inserted into the stream for future scanning.

> Dealing with tokens followed by empty groups (for example,  $\x\$ \}) is particularly challenging when we want to avoid breaks between identical characters. When a token is followed by a group, we need to save the current token for later reference  $(\x$  in the example), then capture and save the following group, and then—only if the group was empty—see if the following token is identical to the old saved token.

```
549 \def\FV@Break@BeforeAfterToken#1{%
550 \ifcsname FV@BreakBefore@Token\detokenize{#1}\endcsname
551 \let\FV@Break@Next\FV@Break@BeforeTokenBreak
552 \else
553 \ifcsname FV@BreakAfter@Token\detokenize{#1}\endcsname
554 \let\FV@Break@Next\FV@Break@AfterTokenBreak
555 \else
556 \let\FV@Break@Next\FV@Break@BeforeAfterTokenNoBreak
557 \fi
558 \fi
559 \FV@Break@Next{#1}%
560 }
561 \def\FV@Break@BeforeAfterTokenNoBreak#1{%
562 \g@addto@macro{\FV@TmpLine}{#1}%
563 \let\FV@LastToken=#1%
564 \FV@Break@Scan}
565 \def\FV@Break@BeforeTokenBreak#1{%
566 \ifthenelse{\boolean{FV@BreakBeforeGroup}}%
567 {\ifx#1\FV@LastToken\relax
```

```
568 \ifcsname FV@BreakAfter@Token\detokenize{#1}\endcsname
569 \let\FV@Break@Next\FV@Break@BeforeTokenBreak@AfterRescan
570 \def\FV@RescanToken{#1}%
571 \else
572 \g@addto@macro{\FV@TmpLine}{#1}%
573 \let\FV@Break@Next\FV@Break@Scan
574 \let\FV@LastToken=#1%
575 \fi
576 \else
577 \ifcsname FV@BreakAfter@Token\detokenize{#1}\endcsname
578 \g@addto@macro{\FV@TmpLine}{\FancyVerbBreakBeforeBreak}%
579 \let\FV@Break@Next\FV@Break@BeforeTokenBreak@AfterRescan
580 \def\FV@RescanToken{#1}%
581 \else
582 \g@addto@macro{\FV@TmpLine}{\FancyVerbBreakBeforeBreak#1}%
583 \let\FV@Break@Next\FV@Break@Scan
584 \let\FV@LastToken=#1%
585 \fi
586 \fi}%
587 {\ifcsname FV@BreakAfter@Token\detokenize{#1}\endcsname
588 \g@addto@macro{\FV@TmpLine}{\FancyVerbBreakBeforeBreak}%
589 \let\FV@Break@Next\FV@Break@BeforeTokenBreak@AfterRescan
590 \def\FV@RescanToken{#1}%
591 \else
592 \g@addto@macro{\FV@TmpLine}{\FancyVerbBreakBeforeBreak#1}%
593 \let\FV@Break@Next\FV@Break@Scan
594 \let\FV@LastToken=#1%
595 \fi}%
596 \FV@Break@Next}
597 \def\FV@Break@BeforeTokenBreak@AfterRescan{%
598 \expandafter\FV@Break@AfterTokenBreak\FV@RescanToken}
599 \def\FV@Break@AfterTokenBreak#1{%
600 \let\FV@LastToken=#1%
601 \@ifnextchar\FV@Space%
602 {\g@addto@macro{\FV@TmpLine}{#1}\FV@Break@Scan}%
603 {\ifthenelse{\boolean{FV@BreakAfterGroup}}%
604 {\ifx\@let@token#1\relax
605 \g@addto@macro{\FV@TmpLine}{#1}%
606 \let\FV@Break@Next\FV@Break@Scan
607 \else
608 \ifx\@let@token\bgroup\relax
609 \g@addto@macro{\FV@TmpLine}{#1}%
610 \let\FV@Break@Next\FV@Break@AfterTokenBreak@Group
611 \text{Velse}612 \g@addto@macro{\FV@TmpLine}{#1\FancyVerbBreakAfterBreak}%
613 \let\FV@Break@Next\FV@Break@Scan
614 \fi
615 \fi}%
616 {\g@addto@macro{\FV@TmpLine}{#1\FancyVerbBreakAfterBreak}%
617 \let\FV@Break@Next\FV@Break@Scan}%
```

```
618 \FV@Break@Next}%
619 }
620 \def\FV@Break@AfterTokenBreak@Group#1{%
621 \g@addto@macro{\FV@TmpLine}{{#1}}%
622 \ifstrempty{#1}%
623 {\let\FV@Break@Next\FV@Break@AfterTokenBreak@Group@i}%
624 {\let\FV@Break@Next\FV@Break@Scan\let\FV@LastToken=\FV@Undefined}%
625 \FV@Break@Next}
626 \def\FV@Break@AfterTokenBreak@Group@i{%
627 \@ifnextchar\FV@LastToken%
628 {\FV@Break@Scan}%
629 {\g@addto@macro{\FV@TmpLine}{\FancyVerbBreakAfterBreak}%
630 \FV@Break@Scan}}
```
#### **Line processing before scanning**

\FV@makeLineNumber The lineno package is used for formatting wrapped lines and inserting break symbols. We need a version of lineno's \makeLineNumber that is adapted for our purposes. This is adapted directly from the example \makeLineNumber that is given in the lineno documentation under the discussion of internal line numbers. The \FV@SetLineBreakLast is needed to determine the internal line number of the last segment of the broken line, so that we can disable the right-hand break symbol on this segment. When a right-hand break symbol is in use, a line of code will be processed twice: once to determine the last internal line number, and once to use this information only to insert right-hand break symbols on the appropriate lines. During the second run, \FV@SetLineBreakLast is disabled by \letting it to \relax.

```
631 \def\FV@makeLineNumber{%
632 \hss
633 \FancyVerbBreakSymbolLeftLogic{\FancyVerbBreakSymbolLeft}%
634 \hbox to \FV@BreakSymbolSepLeft{\hfill}%
635 \rlap{\hskip\linewidth
636 \hbox to \FV@BreakSymbolSepRight{\hfill}%
637 \FancyVerbBreakSymbolRightLogic{\FancyVerbBreakSymbolRight}%
638 \FV@SetLineBreakLast
639 }%
640 }
```
\FV@SaveLineBox This is the macro that does most of the work. It was inspired by Marco Daniel's code at <http://tex.stackexchange.com/a/112573/10742>.

> This macro is invoked when a line is too long. We modify the \linewidth to take into account breakindent and breakautoindent, and insert \hboxes to fill the empty space. We also account for breaksymbolindentleft and breaksymbolindentright, but *only* when there are actually break symbols. The code is placed in a \parbox. Break symbols are inserted via lineno's internallinenumbers\*, which does internal line numbers without continuity between environments (the linenumber counter is automatically reset). The beginning of the line has negative \hspace inserted to pull it out to the correct

starting position. \struts are used to maintain correct line heights. The \parbox is followed by an empty \hbox that takes up the space needed for a right-hand break symbol (if any).

```
641 \def\FV@SaveLineBox#1{%
642 \savebox{\FV@LineBox}{%
643 \advance\linewidth by -\FV@BreakIndent
644 \hbox to \FV@BreakIndent{\hfill}%
645 \ifthenelse{\boolean{FV@BreakAutoIndent}}%
646 {\let\FV@LineIndentChars\@empty
647 \FV@GetLineIndent#1\FV@Undefined
648 \savebox{\FV@LineIndentBox}{\FV@LineIndentChars}%
649 \hbox to \wd\FV@LineIndentBox{\hfill}%
650 \advance\linewidth by -\wd\FV@LineIndentBox
651 \setcounter{FV@TrueTabCounter}{0}}%
652 \{ \}%
653 \ifdefempty{\FancyVerbBreakSymbolLeft}{}%
654 {\hbox to \FV@BreakSymbolIndentLeft{\hfill}%
655 \advance\linewidth by -\FV@BreakSymbolIndentLeft}%
656 \ifdefempty{\FancyVerbBreakSymbolRight}{}%
657 {\advance\linewidth by -\FV@BreakSymbolIndentRight}%
658 \parbox[t]{\linewidth}{%
659 \raggedright
660 \leftlinenumbers*
661 \begin{internallinenumbers*}%
662 \let\makeLineNumber\FV@makeLineNumber
663 \noindent\hspace*{-\FV@BreakIndent}%
664 \ifdefempty{\FancyVerbBreakSymbolLeft}{}{%
665 \hspace*{-\FV@BreakSymbolIndentLeft}}%
666 \ifthenelse{\boolean{FV@BreakAutoIndent}}%
667 {\hspace*{-\wd\FV@LineIndentBox}}%
668 {}%
669 \strut\FancyVerbFormatText{%
670 \FancyVerbBreakStart #1\FancyVerbBreakStop}\nobreak\strut
671 \end{internallinenumbers*}
672 }%
673 \ifdefempty{\FancyVerbBreakSymbolRight}{}%
674 {\hbox to \FV@BreakSymbolIndentRight{\hfill}}%
675 }%
676 }
```
\FV@ListProcessLine@Break This macro is based on the original \FV@ListProcessLine and follows it as closely as possible. The \linewidth is reduced by \FV@FrameSep and \FV@FrameRule so that text will not overrun frames. This is done conditionally based on which frames are in use. We save the current line in a box, and only do special things if the box is too wide. For uniformity, all text is placed in a \parbox, even if it doesn't need to be wrapped.

> If a line is too wide, then it is passed to \FV@SaveLineBox. If there is no right-hand break symbol, then the saved result in \FV@LineBox may be used immediately. If there is a right-hand break symbol, then the line must be processed

a second time, so that the right-hand break symbol may be removed from the final segment of the broken line (since it does not continue). During the first use of \FV@SaveLineBox, the counter FancyVerbLineBreakLast is set to the internal line number of the last segment of the broken line. During the second use of \FV@SaveLineBox, we disable this (\let\FV@SetLineBreakLast\relax) so that the value of FancyVerbLineBreakLast remains fixed and thus may be used to determine when a right-hand break symbol should be inserted.

```
677 \def\FV@ListProcessLine@Break#1{%
678 \hbox to \hsize{%
679 \kern\leftmargin
680 \hbox to \linewidth{%
681 \ifx\FV@RightListFrame\relax\else
682 \advance\linewidth by -\FV@FrameSep
683 \advance\linewidth by -\FV@FrameRule
684 \fi
685 \ifx\FV@LeftListFrame\relax\else
686 \advance\linewidth by -\FV@FrameSep
687 \advance\linewidth by -\FV@FrameRule
688 \fi
689 \ifx\FV@Tab\FV@TrueTab
690 \let\FV@Tab\FV@TrueTab@SaveWidths
691 \setcounter{FV@TrueTabCounter}{0}%
692 \fi
693 \sbox{\FV@LineBox}{\FancyVerbFormatLine{\FV@ObeyTabs{\FancyVerbFormatText{#1}}}}%
694 \ifx\FV@Tab\FV@TrueTab@SaveWidths
695 \let\FV@Tab\FV@TrueTab
696 \fi
697 \ifdim\wd\FV@LineBox>\linewidth
698 \setcounter{FancyVerbLineBreakLast}{0}%
699 \ifx\FV@Tab\FV@TrueTab
700 \let\FV@Tab\FV@TrueTab@UseWidths
701 \setcounter{FV@TrueTabCounter}{0}%
702 \fi
703 \FV@SaveLineBox{#1}%
704 \ifdefempty{\FancyVerbBreakSymbolRight}{}{%
705 \let\FV@SetLineBreakLast\relax
706 \setcounter{FV@TrueTabCounter}{0}%
707 \FV@SaveLineBox{#1}}%
708 \FV@LeftListNumber
709 \FV@LeftListFrame
710 \FancyVerbFormatLine{\usebox{\FV@LineBox}}%
711 \FV@RightListFrame
712 \FV@RightListNumber
713 \ifx\FV@Tab\FV@TrueTab@UseWidths
714 \let\FV@Tab\FV@TrueTab
715 \fi
716 \else
717 \FV@LeftListNumber
```

```
718 \FV@LeftListFrame
```
- \hss}\baselineskip\z@\lineskip\z@}
- \fi}%
- \FV@RightListNumber
- \FV@RightListFrame
- \FancyVerbFormatLine{% \parbox[t]{\linewidth}{\noindent\strut\FV@ObeyTabs{\FancyVerbFormatText{#1}}\strut}}%